Liste

# Rappresentazione di sequenze ....

- Ritorniamo al nostro problema di rappresentare le sequenze, se vi ricordate avevano sottolineato un paio di problemi della rappresentazione di sequenze usando array statici
	- Gestire sequenze con numero di elementi non noto a tempo di compilazione
		- Abbiamo visto come questo si può risolvere con l'allocazione al costo di lunghe copie dell'array
		- Si può fare meglio ?
	- Gestire sequenze in cui gli elementi vengono inseriti e cancellati elementi in mezzo alla sequenza
		- Anche per questo possiamo pensare a creare nuove copie ma
		- Anche in questo caso si può fare meglio ?

# Un piccolo passo indietro

- Gli array sono quello che in informatica si definisce una *struttura dati* ovvero un modo di organizzare i dati
- In informatica ci sono diverse modi di organizzare i dati, ovvero diverse *strutture dati*, ognuna con le proprie caratteristiche
	- Generalmente ogni struttura è più adatta a determinati algoritmi e problemi
- In questa parte del corso intruduciamo due strutture importanti: liste ed alberi
	- Metteremo in evidenza i problemi per cui sono piu' adeguate degli array

- Una lista concatenata è una sequenza lineare di elementi (detti anche nodi),
	- Ciascun elemento contiene un valore e un riferimento (puntatore) all'elemento successivo nella sequenza
	- Ad esempio: una sequenza di double rappresentata con una lista è *logicamente* qualcosa di questo tipo

$$
\boxed{3.2} \longrightarrow \boxed{1.2} \longrightarrow \boxed{0.1}
$$

- Una lista concatenata è una sequenza lineare di elementi (detti anche nodi),
	- Ciascun elementi contiene un valore e un riferimento (puntatore) all'elemento successivo nella sequenza
	- Ad esempio: una sequenza di double rappresentata con una lista è *logicamente* qualcosa di questo tipo

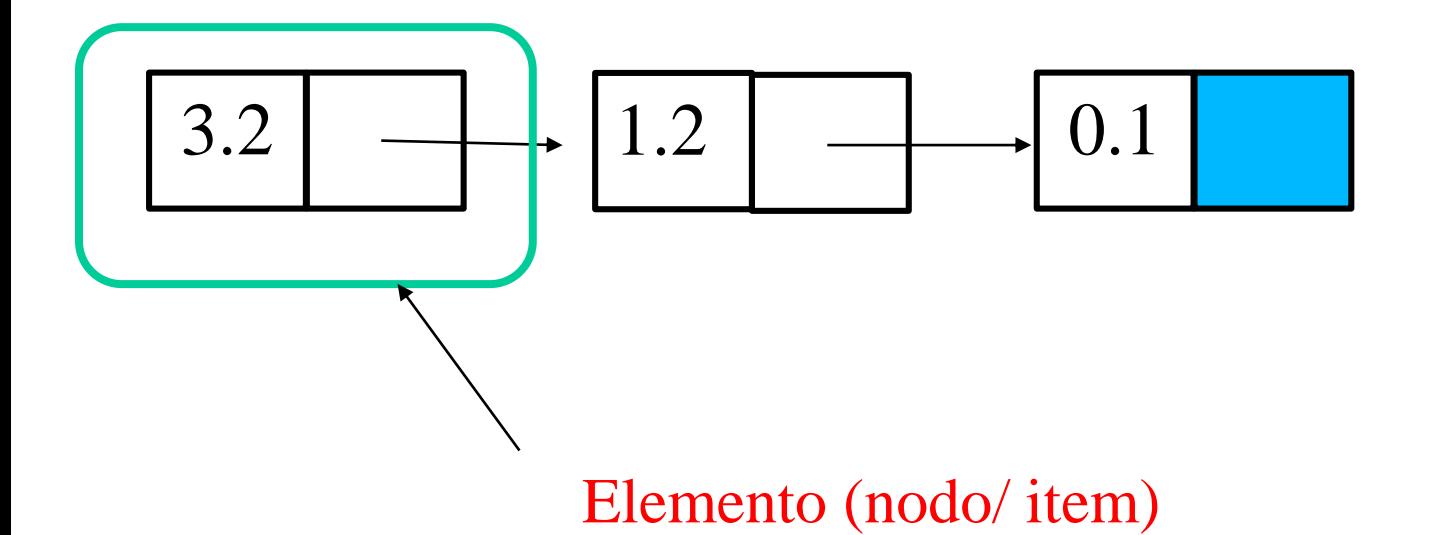

- Una lista concatenata è una sequenza lineare di elementi (detti anche nodi),
	- Ciascun elementi contiene un valore e un riferimento (puntatore) all'elemento successivo nella sequenza
	- Ad esempio: una sequenza di double rappresentata con una lista è *logicamente* qualcosa di questo tipo

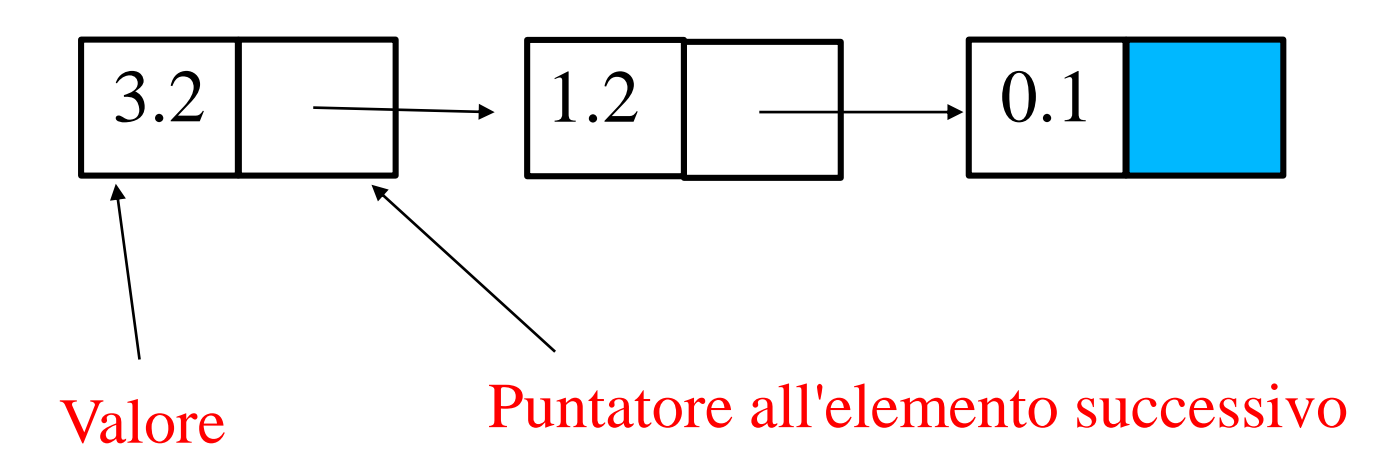

- Una lista concatenata è una sequenza lineare di elementi (detti anche nodi),
	- Ciascun elemento contiene un valore e un riferimento (puntatore) all'elemento successivo nella sequenza
	- Ad esempio: una sequenza di double rappresentata con una lista è *logicamente* qualcosa di questo tipo

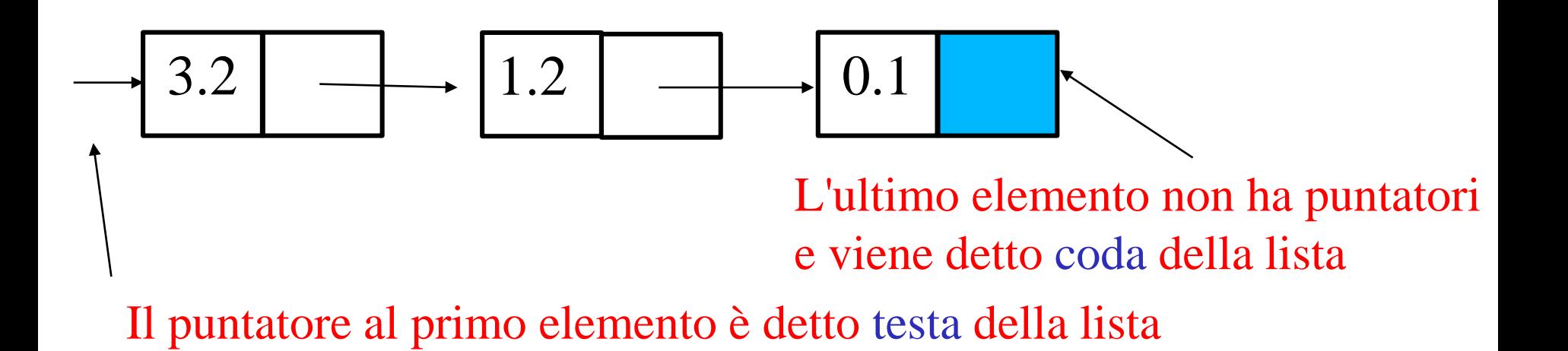

- Come si realizza una lista in C ?
	- Ogni elemento è una struttura che può contenere al suo interno un puntatore al suo stesso tipo, ad esempio per i double posso utilizzare:

```
typedef struct lista_d {
      double val;
      struct lista_d * next;
    } lista_d_t ;
```
- La testa della lista è un puntatore alla prima struttura (tipo **lista\_d\_t \***)
- La coda della lista utilizza il puntatore nullo (**NULL**) nel campo **next** per indicare che non ci sono altri elementi da scandire

- Vediamo prima un esempio di come si crea una lista
	- Consideriamo la nostra solita sequenza di double letti dallo standard input
	- Vediamo come possiamo inserirli in una struttura di tipo lista secondo il seguente algoritmo:
		- Creo una lista, inizialmente vuota
		- Per ogni elemento presente in input:
			- 1. Leggo il valore
			- 2. Creo un elemento in cui inserisco il valore letto
			- 3. Aggiungo l'elemento alla lista

• Graficamente:

NULL

• Iniziamo con la lista vuota ....

Puntatore inizio lista

lista

- Graficamente:
	- Leggiamo 3.45 da stdin

NULL lista

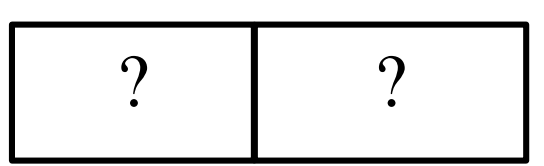

Creiamo un nuovo elemento (non inizializzato)

- Graficamente:
	- Leggiamo 3.45 da stdin

#### NULL lista

#### Inseriamo il valore

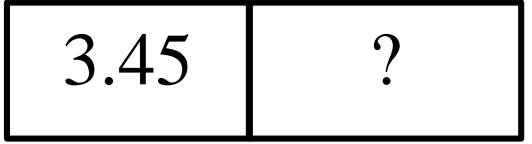

- Graficamente:
	- Leggiamo 3.45 da stdin

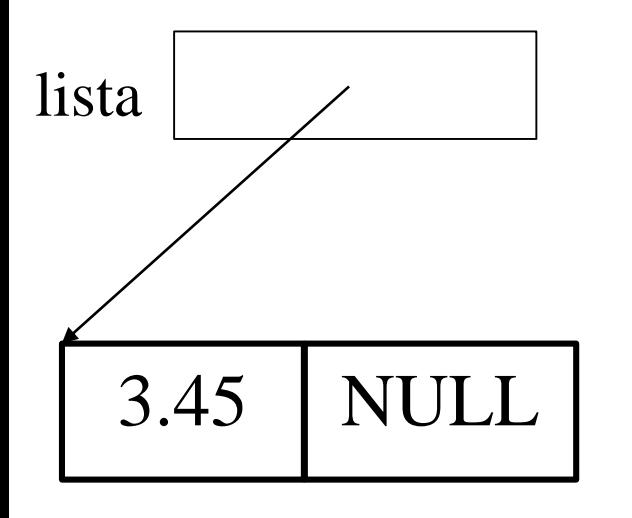

Colleghiamo alla lista

- Graficamente:
	- Leggiamo 4.333 da stdin

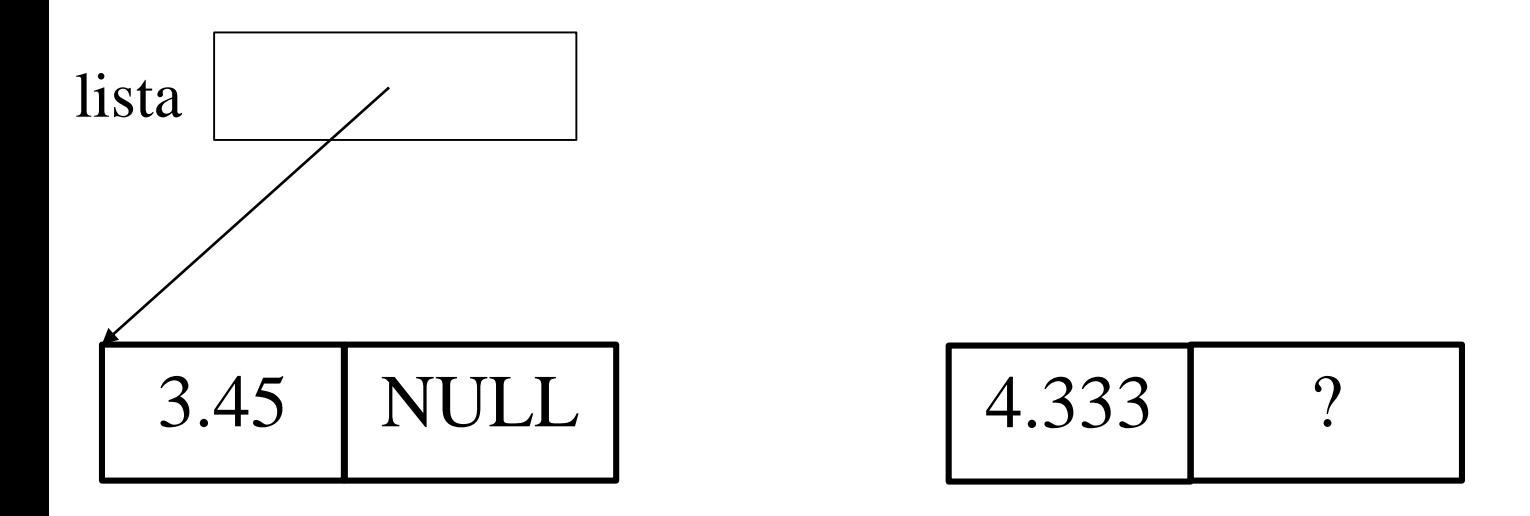

Creiamo un nuovo elemento e inseriamo il valore letto ....

- Graficamente:
	- Leggiamo 4.333 da stdin

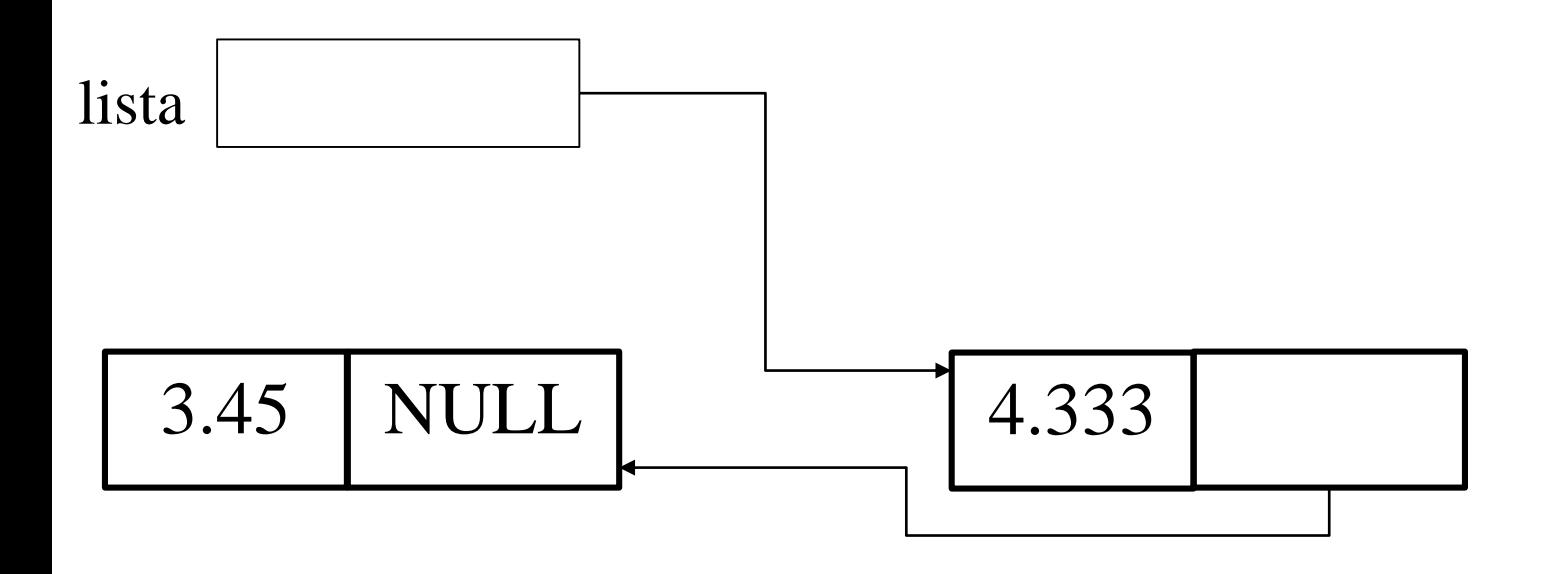

#### Colleghiamo alla lista

- Graficamente:
	- Leggiamo 11.1 da stdin ed inseriamo .....

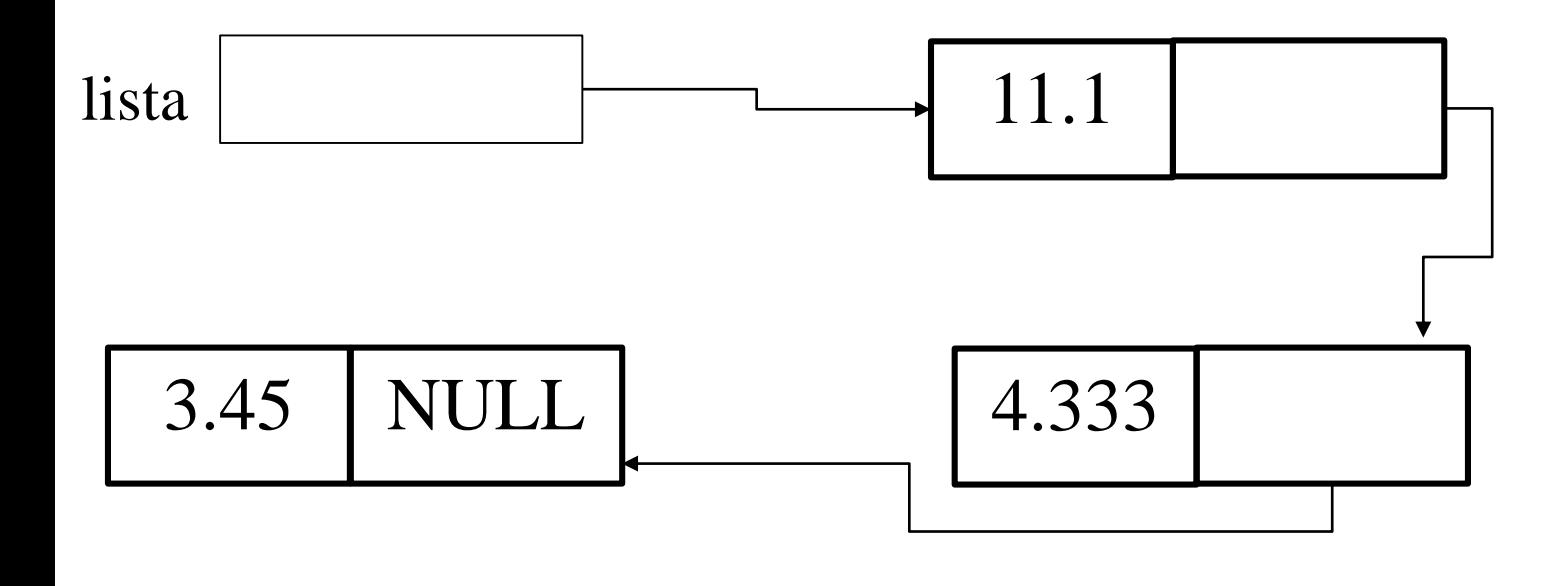

Etc ....

- Prima di vedere come codificare questo in C, discutiamo i vantaggi:
	- Possiamo espandere la struttura indefinitamente senza costose copie
	- Possiamo inserire semplicemente in mezzo alla struttura ....

- Inserzione esempio:
	- Leggiamo 6.6 da stdin e vogliamo mantenere la lista ordinata in modo decrescente ....

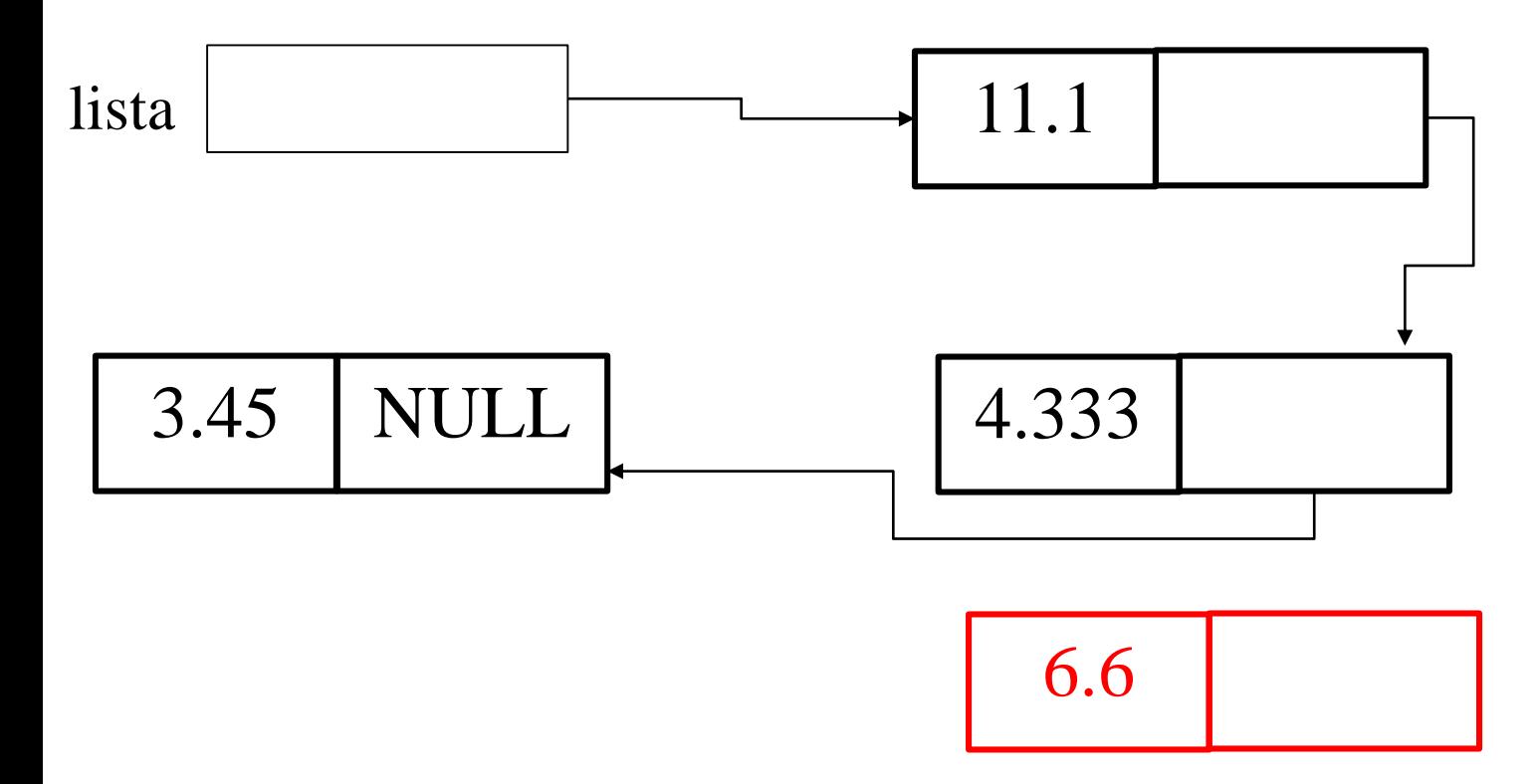

- Inserzione esempio:
	- Leggiamo 6.6 da stdin e vogliamo mantenere la lista ordinata in modo decrescente ....

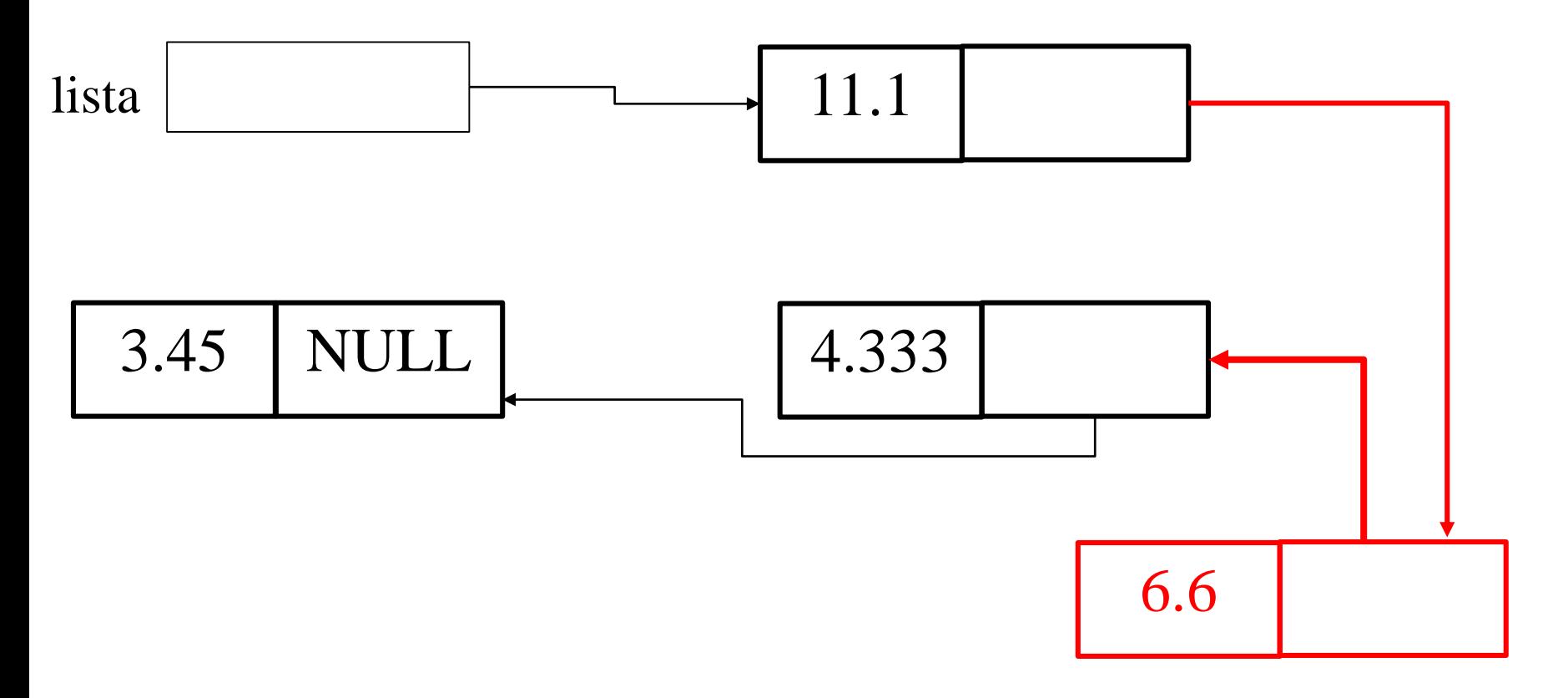

- Prima di vedere come codificare questo in C, discutiamo i vantaggi:
	- Possiamo espandere la struttura indefinitamente senza costose copie
	- Possiamo inserire semplicemente in mezzo alla struttura senza dover ricopiare tutto come accadrebbe con un array ....
	- Possiamo anche eliminare senza dover ricopiare tutto ...

- Eliminazione esempio:
	- Vogliamo togliere 11.1 ....

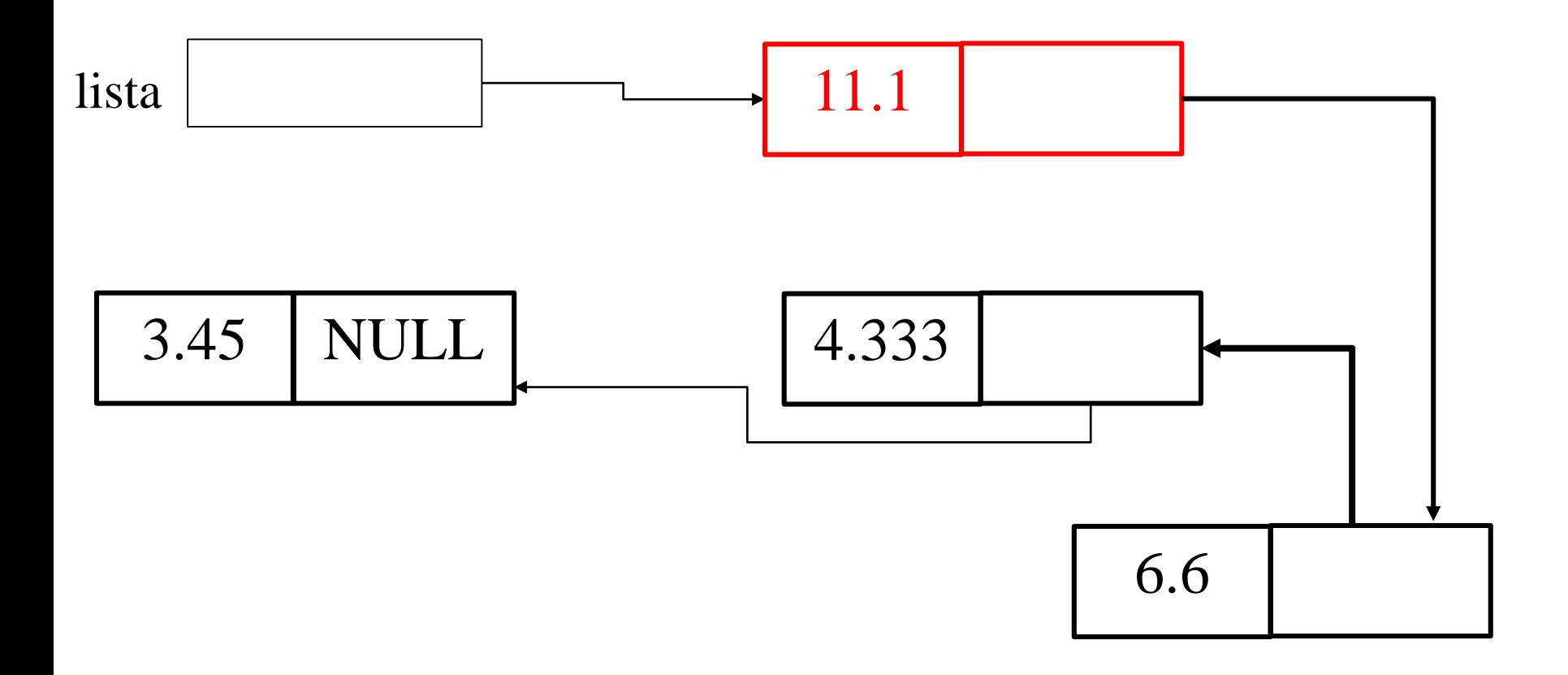

- Eliminazione esempio:
	- Vogliamo togliere 11.1 ....

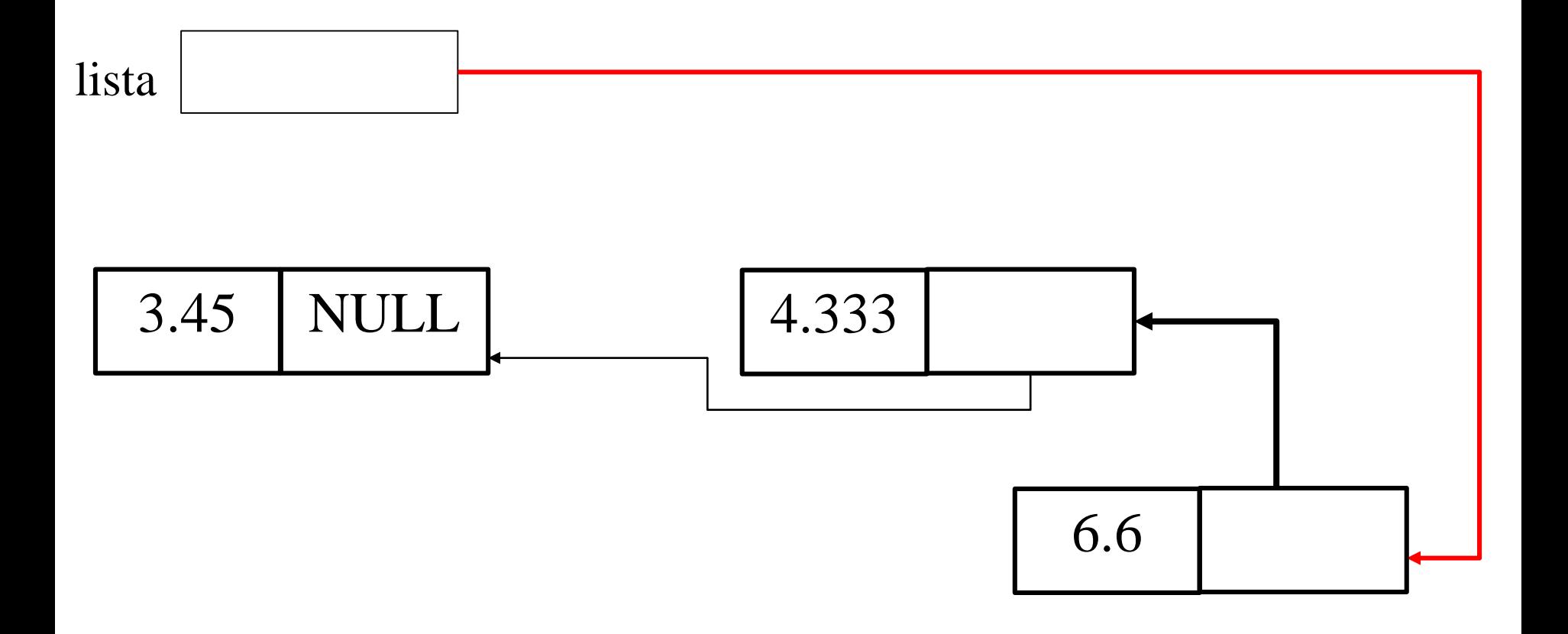

- Prima di vedere come codificare questo in C, discutiamo i vantaggi:
	- Possiamo espandere la struttura indefinitamente senza costose copie
	- Possiamo inserire semplicemente in mezzo alla struttura senza dover ricopiare tutto come accadrebbe con un array ....
	- Possiamo anche eliminare senza dover ricopiare tutto ...
	- Vedremo come questo può essere un grande vantaggio in situazioni in cui i dati hanno molta dinamicità ...

```
/* lettura e memorizzazione di una sequenza di lunghezza non 
  nota, valori reali terminati da 0.0 (come lista) */
#include <stdlib.h>
int main( void ) {
   /* creazione della lista vuota */
   lista_d_t * lista = NULL;
   lista_d_t * elem; double valore;
  do {
   valore = leggi_nuovo_valore(); /* leggo valore */
    if ( valore == 0 ) break; /* ho finito ? */
   elem = malloc(sizeof(lista d t)); /* creo */elem -> val = valore; /* assegno il valore */ 
    elem->next = lista; /*aggiungo inizio lista (in testa)*/ 
    lista = elem; /* aggiorno il puntatore alla lista */ 
 } while ( true ); /* tipo enum visto */
/* altre eleborazioni e fine main */
```
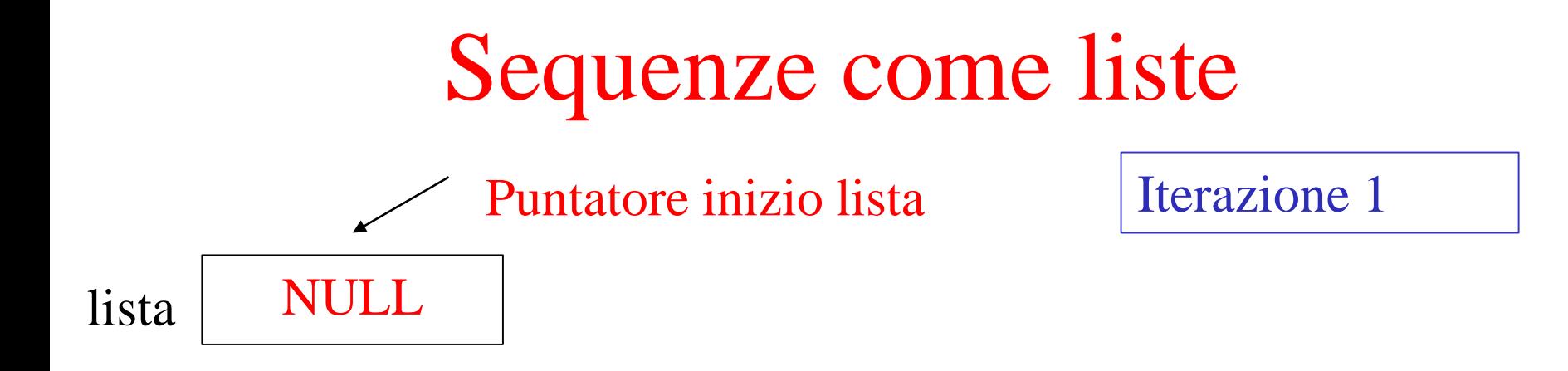

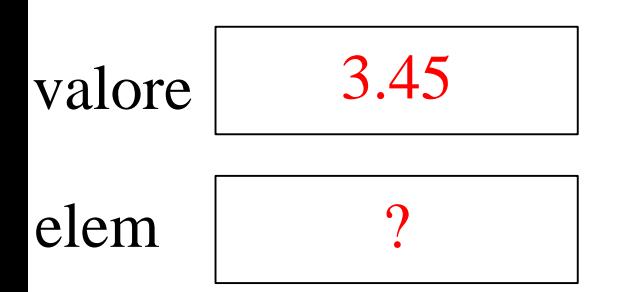

```
valore = leggi_nuovo_valore(); 
if ( valore == 0 ) break; 
elem = malloc(sizeof(lista_d_t)); 
elem -> val = valore; 
elem->next = lista; 
lista = elem;
```
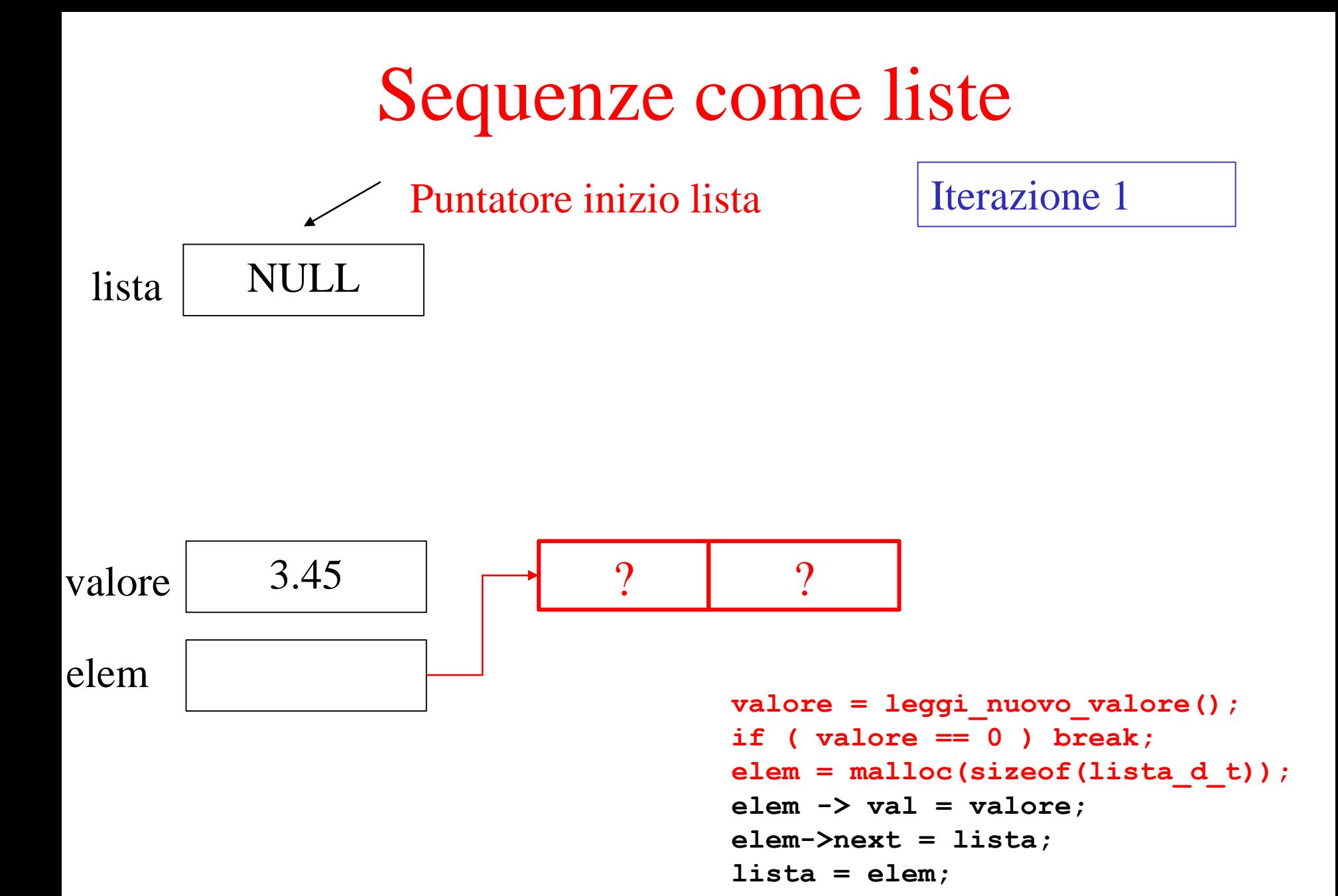

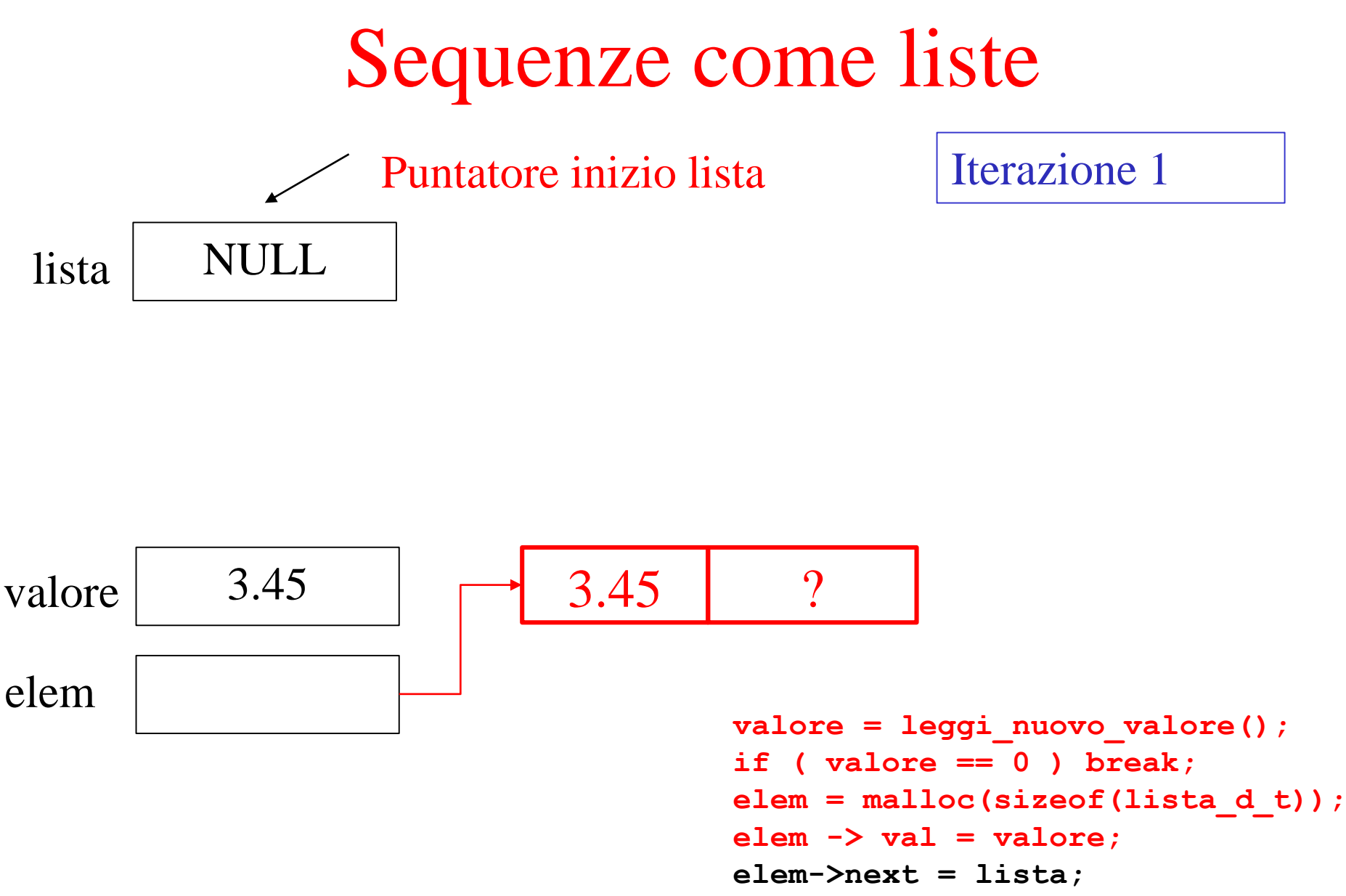

```
lista = elem;
```
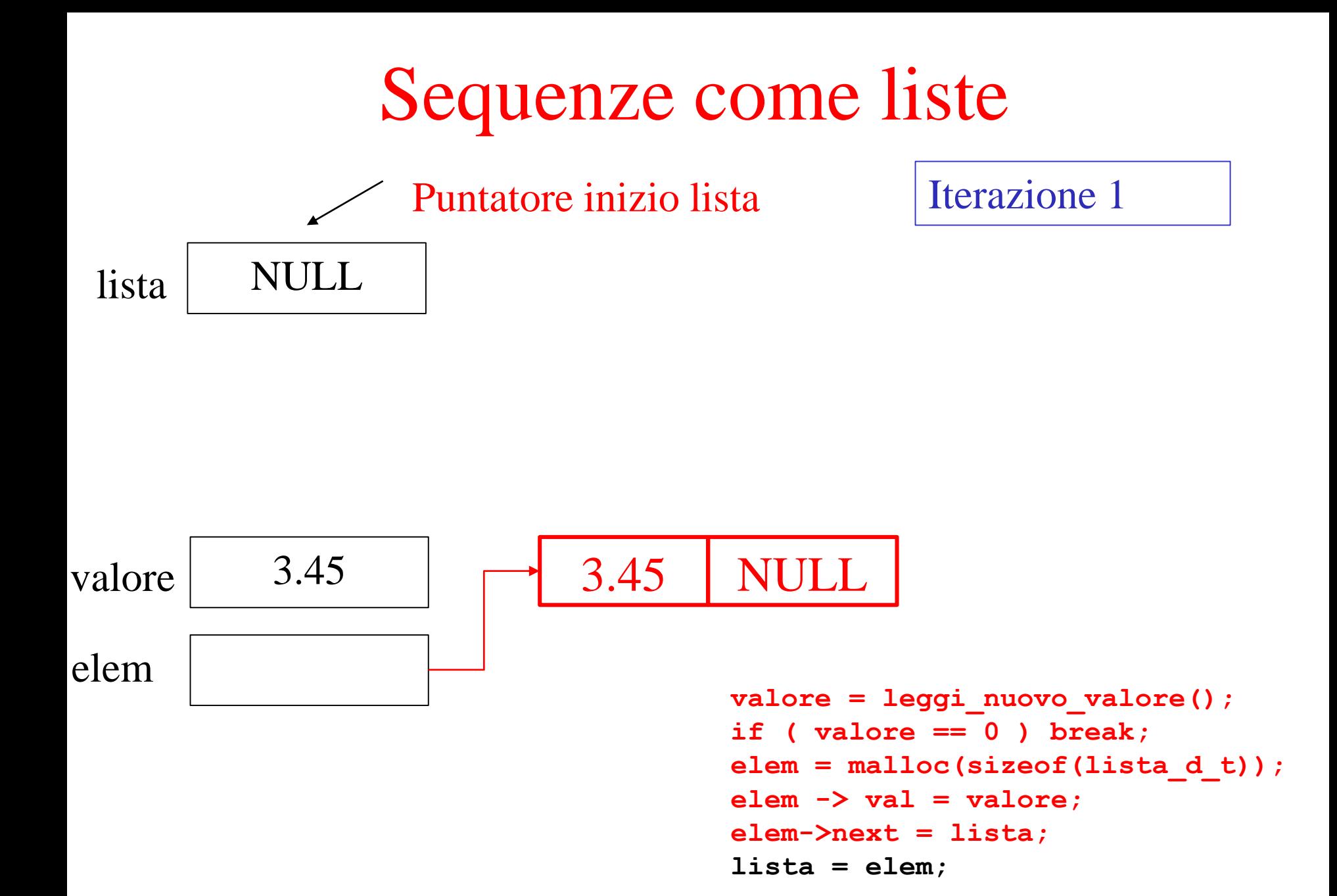

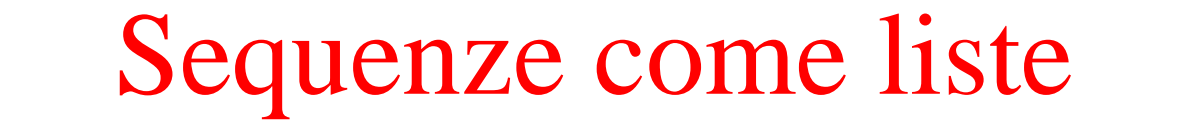

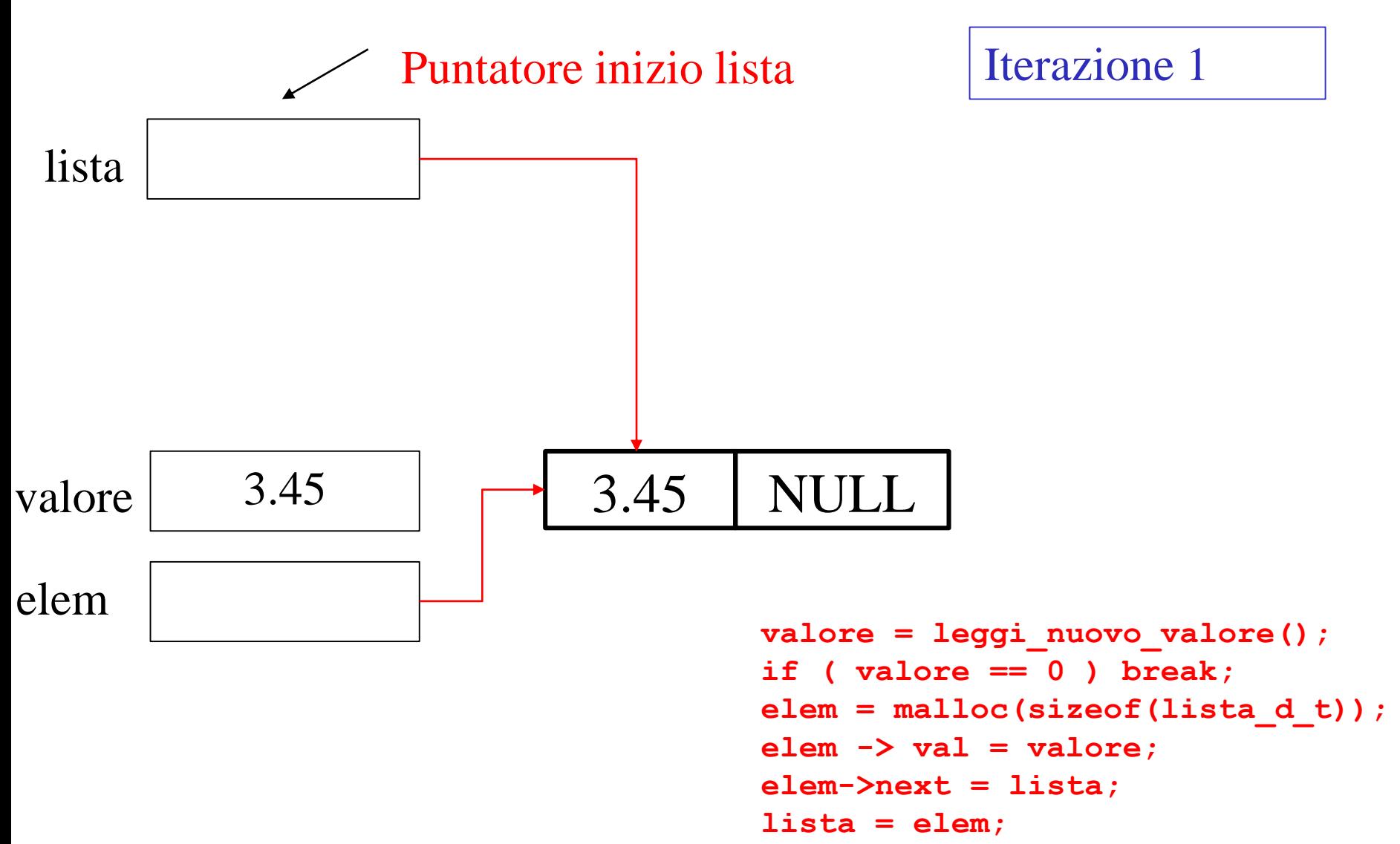

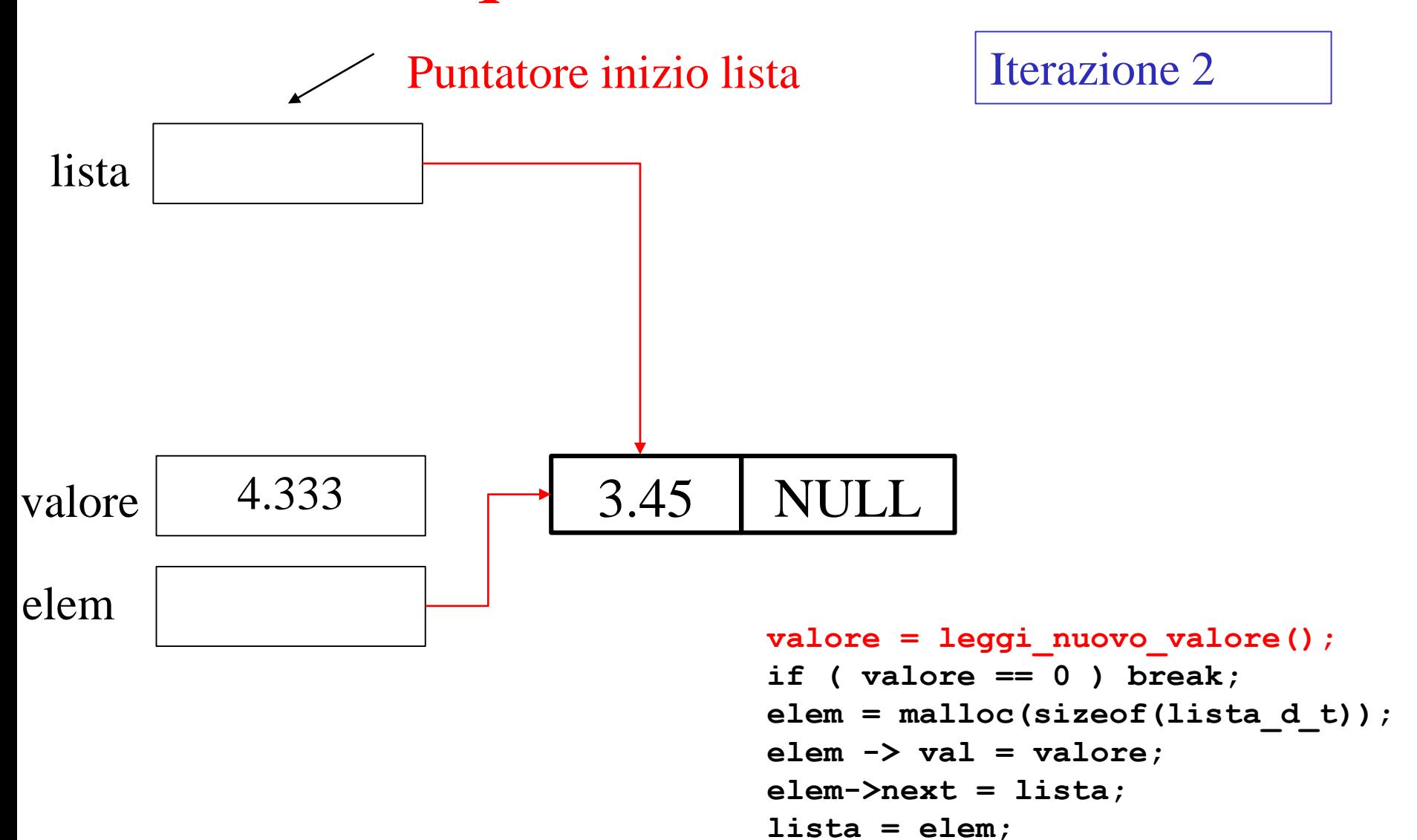

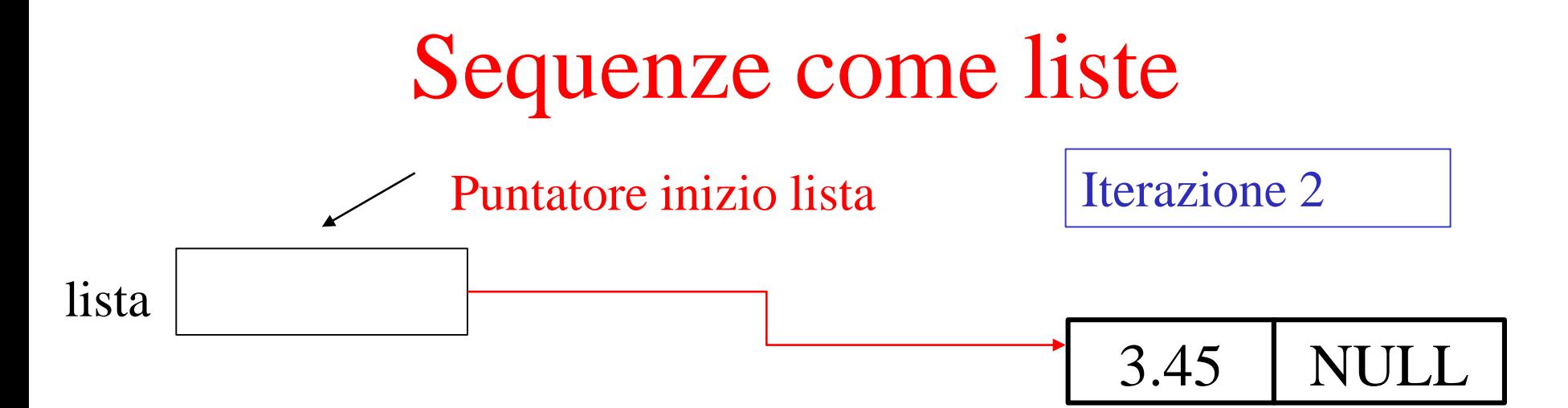

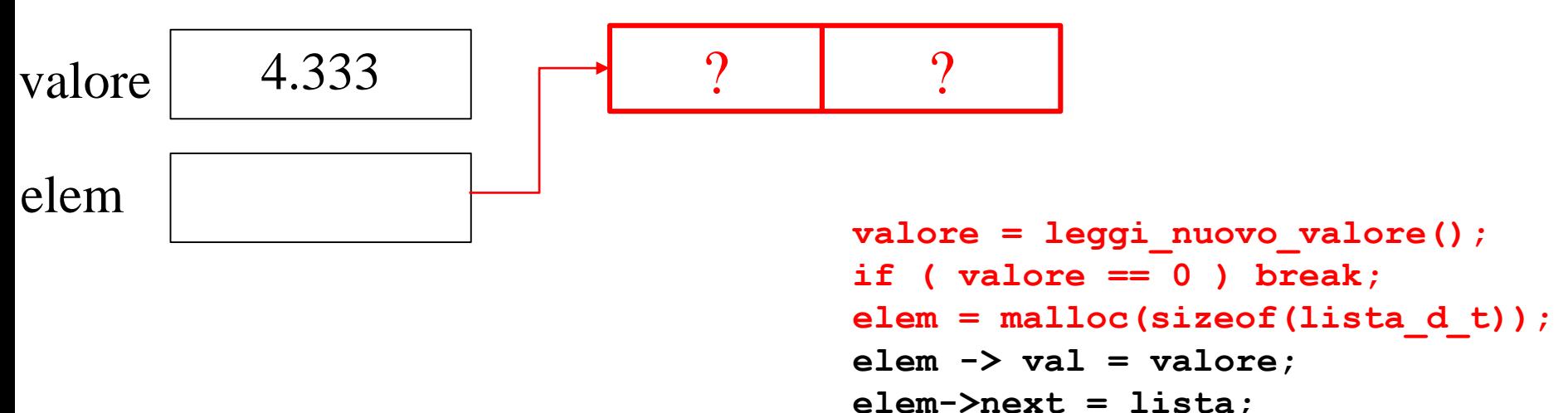

```
lista = elem;
```
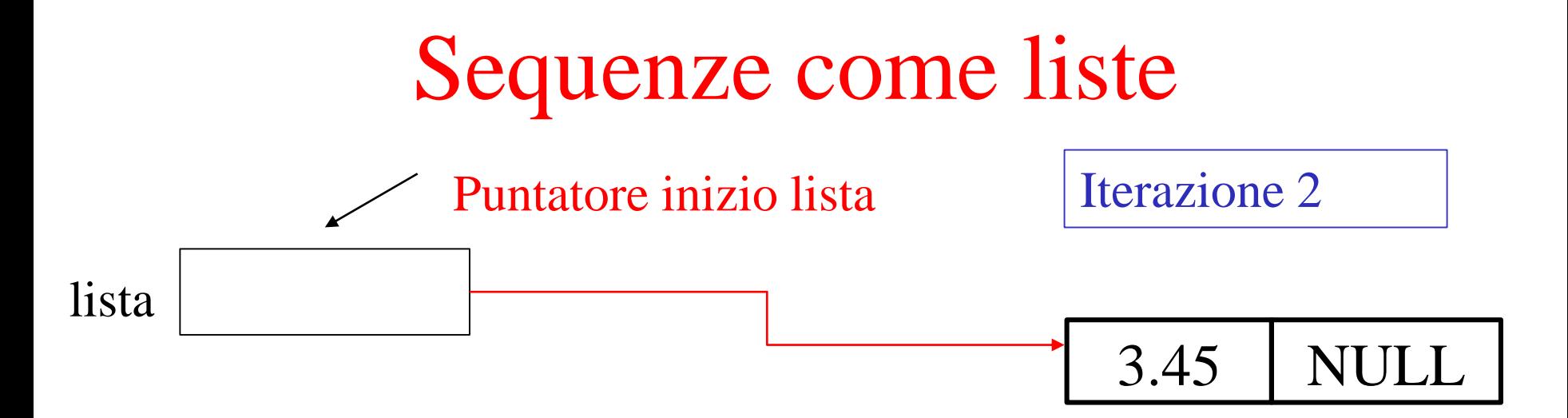

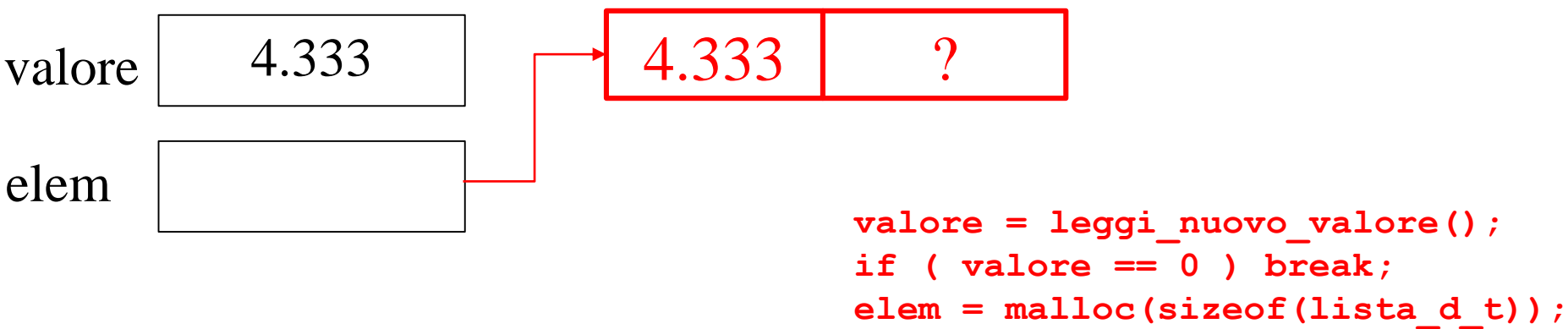

```
elem -> val = valore; 
elem->next = lista; 
lista = elem;
```
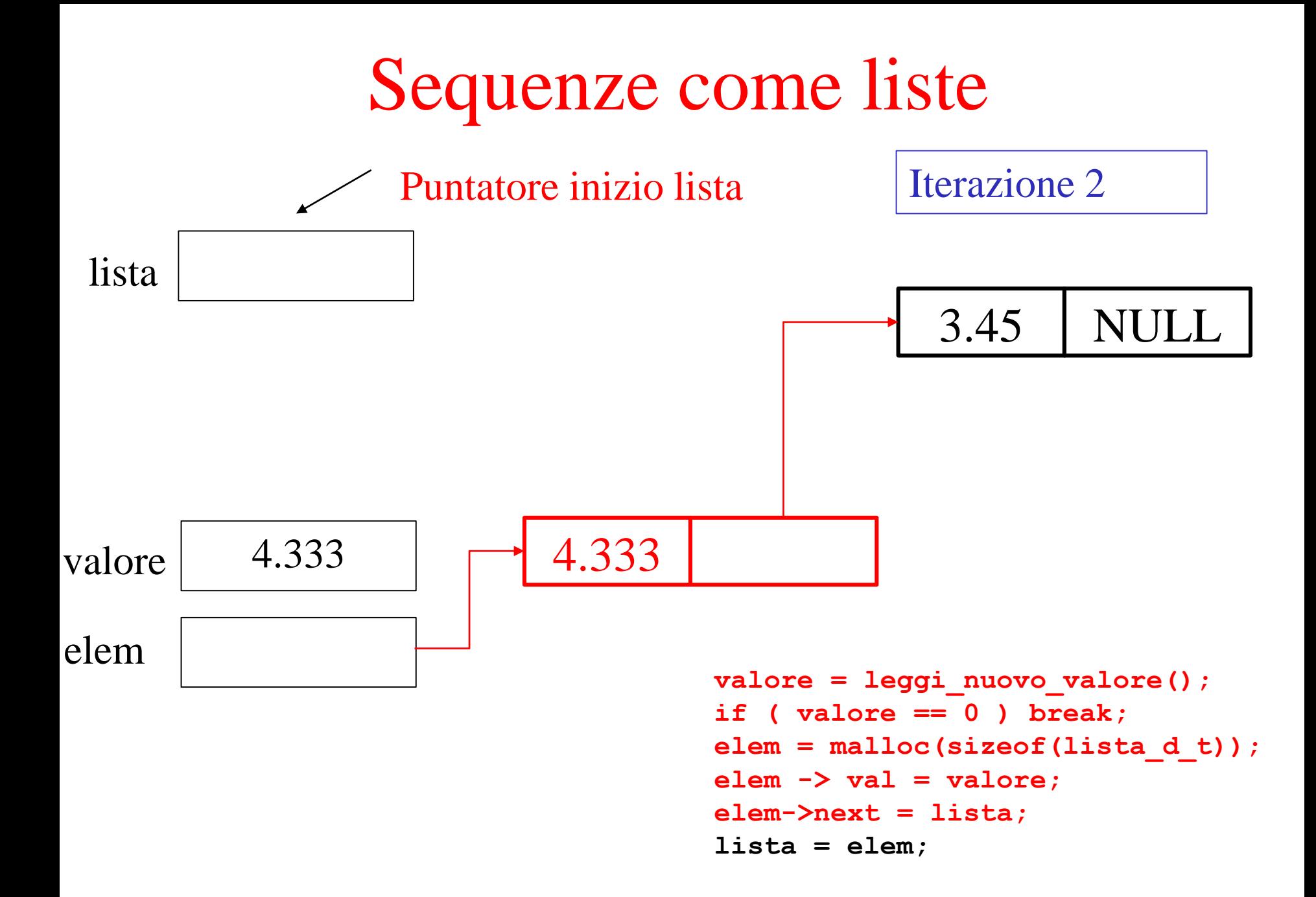

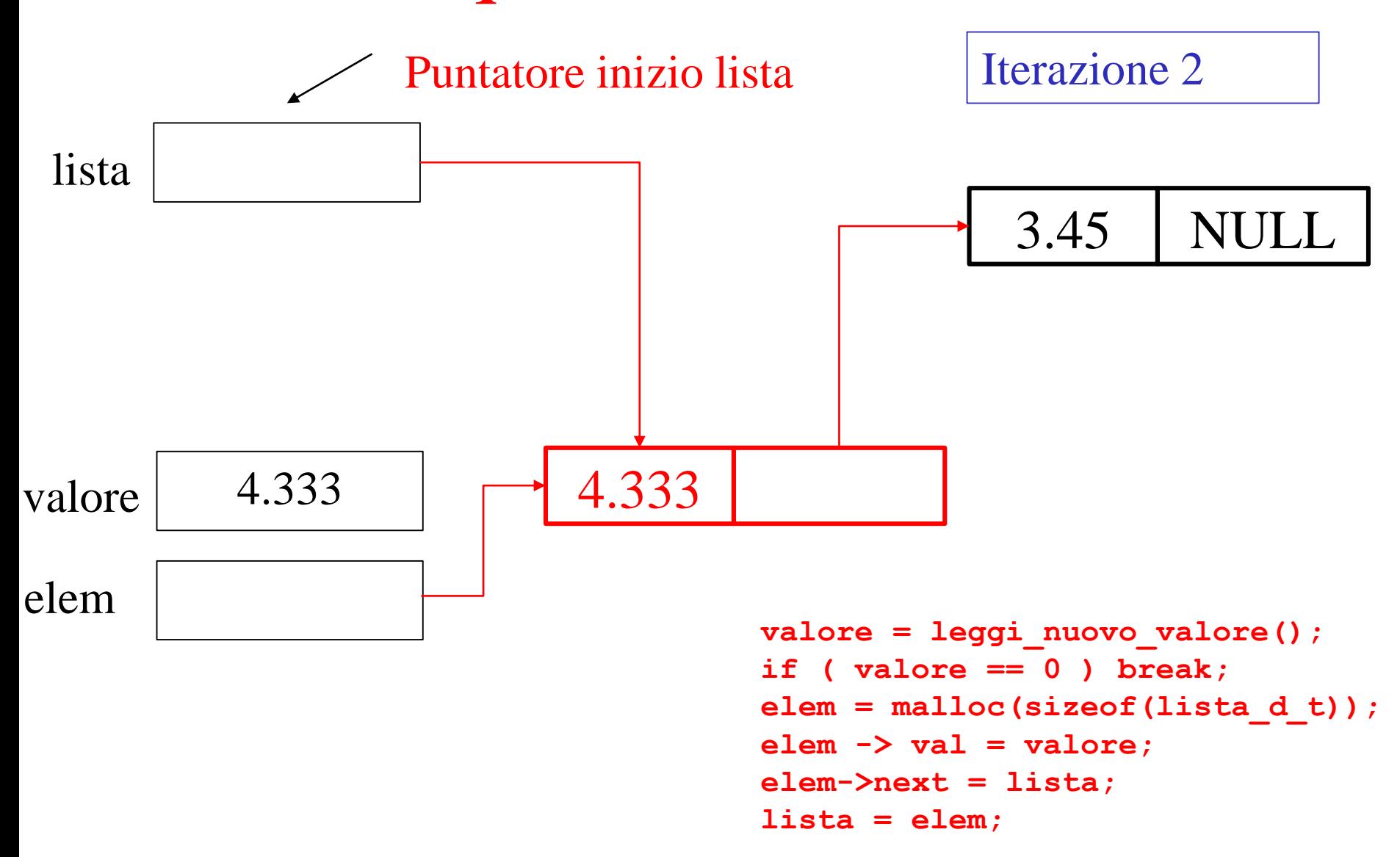

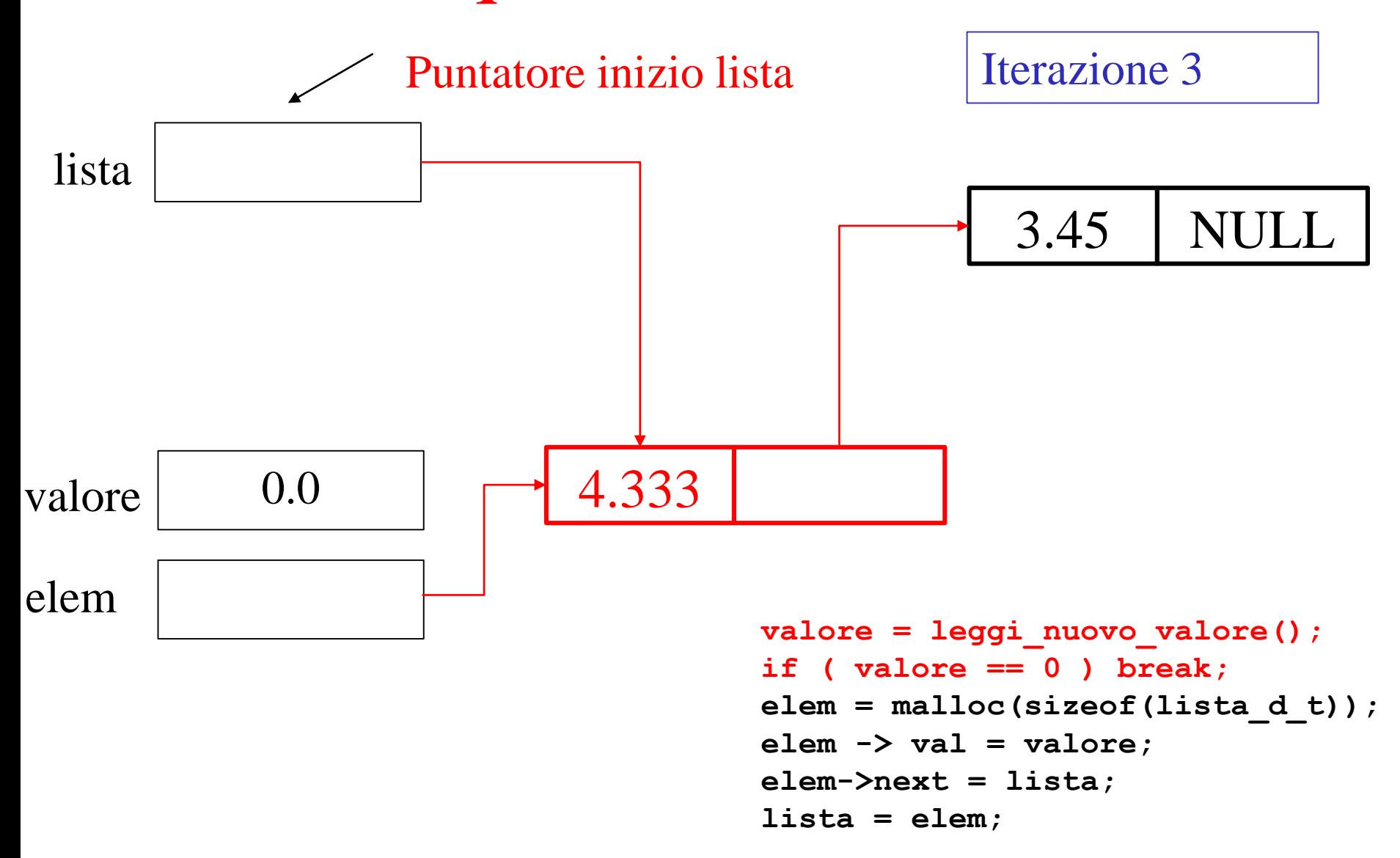

### Inseriamo in coda

```
/* vediamo come aggiungere in coda alla lista .... */
#include <stdlib.h>
int main( void) ) {
   /* creazione della lista vuota */
```

```
lista_d_t * lista = NULL;
```

```
lista d \tarrow * elem, *p;
```

```
double valore;
```

```
do {
```

```
value = leggi nuovo valore(); /* leggo valore */
if ( valore == 0 ) break; /* ho finito ? */
elem = malloc(sizeof(lista d t)); /* creo */elem -> val = valore; /* assegno il valore */ 
/* questa prima parte è uguale all'inserzione in testa */
```
#### Inseriamo in coda

```
/* vediamo la parte dell'inserzione in coda ....*/
    /* cerco l'ultimo elemento */
    if ( lista == NULL ) 
       /* lista vuota, aggiorno il puntatore alla lista */
       lista = elem;
    else {
   p = lista ;
    while ( p -> next != NULL )
       p = p->next; 
   p->next = elem; /* adesso l'ultimo punta a elem */ 
    elem->next = NULL; /* terminatore di lista */ 
   }
 } while ( true );
/* altre e leborazionie fine main */ 
}
```
#### Inseriamo in coda

```
/** inserisce in coda
   \param l puntatore alla lista
  \param v valore da inserire
   \retval ll puntatore alla nuova lista (con il il valore) */
lista_d_t * inserisci_coda ( lista_d_t * l, double v) { 
   lista_d_t* elem, *p;
   elem = malloc(sizeof(lista_d_t)); 
   elem->val = v; elem ->next = NULL;
   if ( l == NULL ) return elem;
   p = l ;
   while ( p \rightarrow next != NULL ) p = p->next;
   p->next = elem; elem->next = NULL; 
   return l;
```
#### Inseriamo in coda

```
/* main usando la funzione inserisci_coda ... */
int main( void ) {
   lista_d_t * lista = NULL;
  double valore;
  valore = leggi_nuovo_valore(); /* leggo primo valore */
  while ( valore != 0 ) {
     lista = inserisci_coda(lista,valore);
     valore = leggi_nuovo_valore();
   }
  /* 
   uso della lista .... 
  */
  return 0;
} /* fine main */
```
### Inseriamo in coda (2)

```
/** inserisce in coda
   \param ll puntatore al puntatore alla lista
   \param v valore da inserire
*/
void inserisci_coda2 ( lista_d_t ** ll, double v) { 
   lista_d_t* elem, *p;
   if (ll == NULL ) return;
   elem = malloc(sizeof(lista_d_t)); 
   elem->val = v; elem ->next = NULL;
   if ( (*ll) == NULL ) *ll = elem;
   else { p = (*ll) ;
         while ( p \rightarrow next != NULL ) p = p->next;
         p->next = elem; elem->next = NULL; }
```
**return ;** 

#### Inseriamo in coda (2)

```
/* main usando la funzione inserisci_coda ... */
int main( void ) {
   lista_d_t * lista = NULL;
   double valore;
   valore = leggi_nuovo_valore(); /* leggo primo valore */
   while ( valore != 0 ) {
     inserisci_coda2(&lista,valore);
     valore = leggi_nuovo_valore();
   }
  /* 
    uso della lista .... 
  */
  return 0;
} /* fine main */
```
# Liste in C

- Prima di andare avanti lavoriamo ancora un po' su questo esempio ....
	- Funzione inserzione in testa e inserzione ordinata
	- Effetto della ricorsione ....
	- ... E non scordiamoci di dellocare la lista

• Continuiamo a tralasciare tutta la gestione errori, la implementeremo in laboratorio ....

#### Funzione inserisci in testa

**/\*\* inserisce in testa**

```
\param l puntatore alla lista
  \param v valore da inserire
   \retval ll puntatore alla nuova lista (con il il valore) */
lista_d_t * inserisci_testa ( lista_d_t * l, double v) { 
   lista_d_t* elem;
   elem = malloc(sizeof(lista_d_t)); 
   elem->val = v;elem ->next = l;
   return elem;
```
Dobbiamo prima di tutto chiarirci i casi possibili :

lista vuota: in questo creiamo un elemento e lo inseriamo in testa alla lista

lista NULL

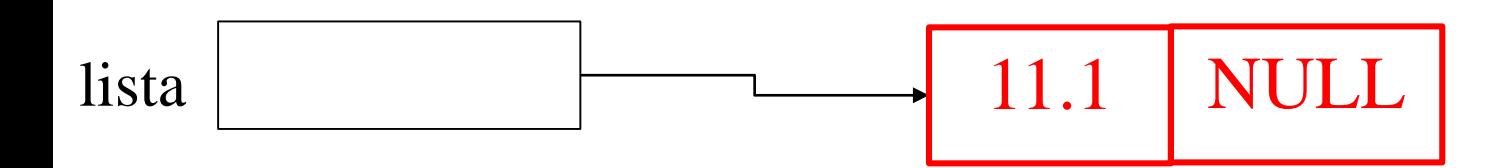

- Dobbiamo prima di tutto chiarirci i casi possibili :
	- lista vuota: in questo creiamo un elemento e lo inseriamo in testa alla lista
	- lista non vuota: abbiamo tre sottocasi:
		- 1. Inserimento in testa: il valore è minore di tutti quelli presenti
		- 2. Inserimento in coda: il valore è maggiore di tutti quelli presenti
		- 3. Inserimento in mezzo: esiste un valore minore o uguale ed uno successivo maggiore dentro la lista

Inserimento in testa, leggo 3.45

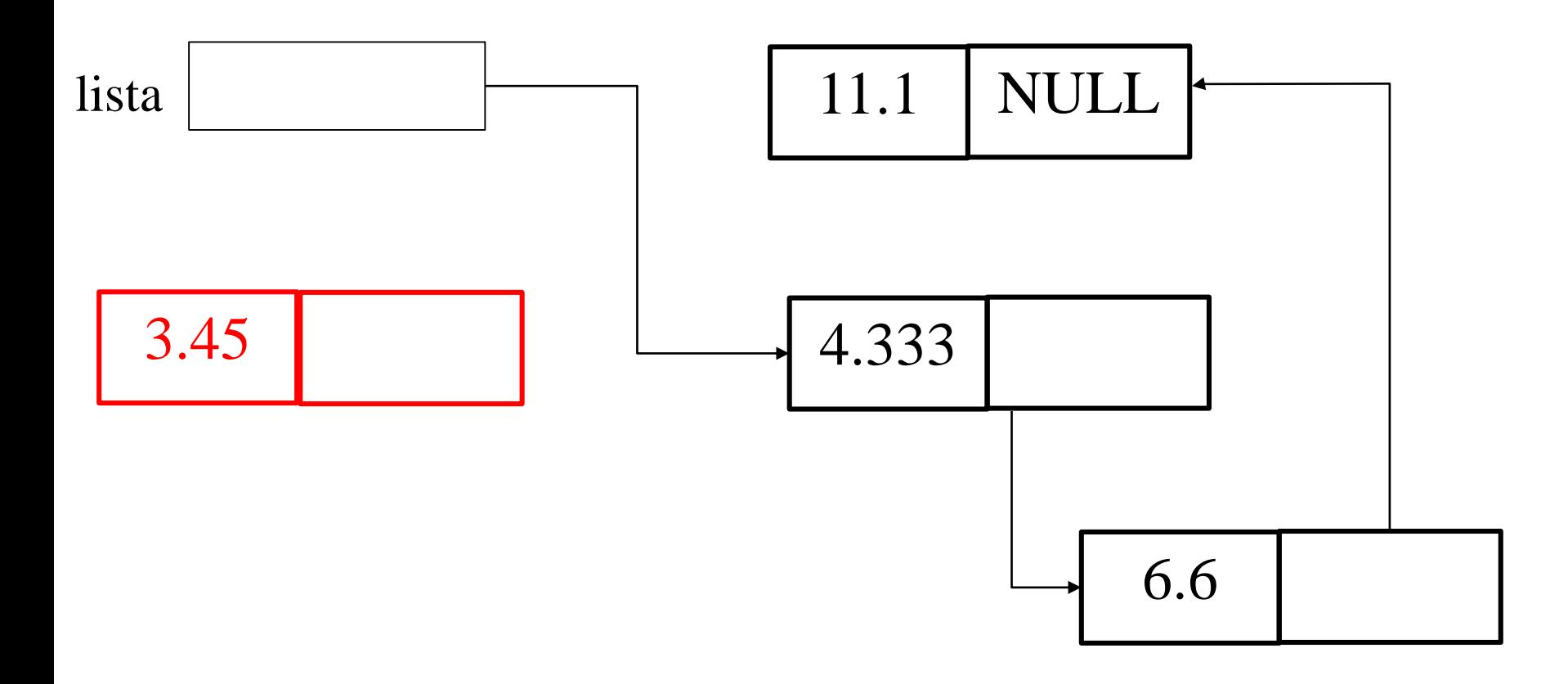

- Inserimento in testa, leggo 3.45
- È minore del primo elemento ...

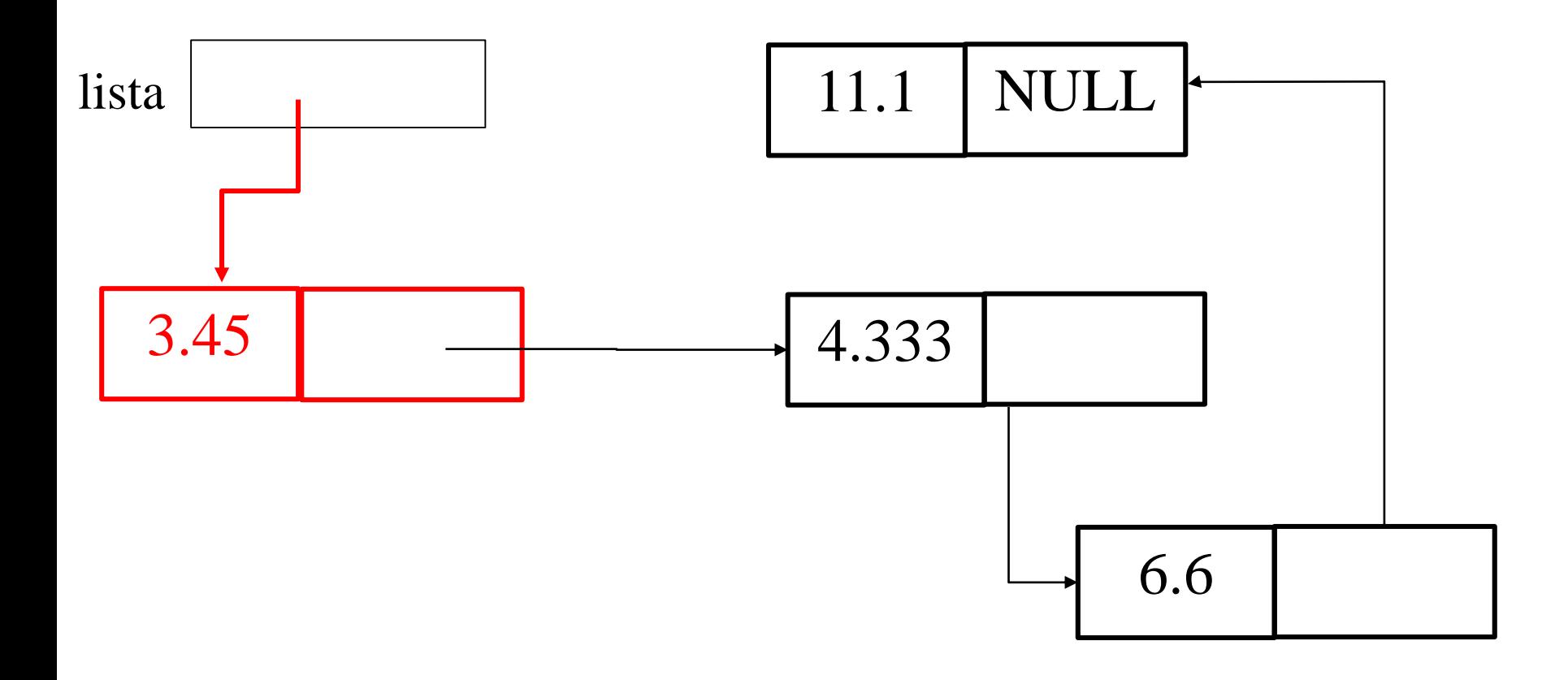

- Inserimento coda, leggo 11.1
- Scorro la lista trovando tutti valori minori

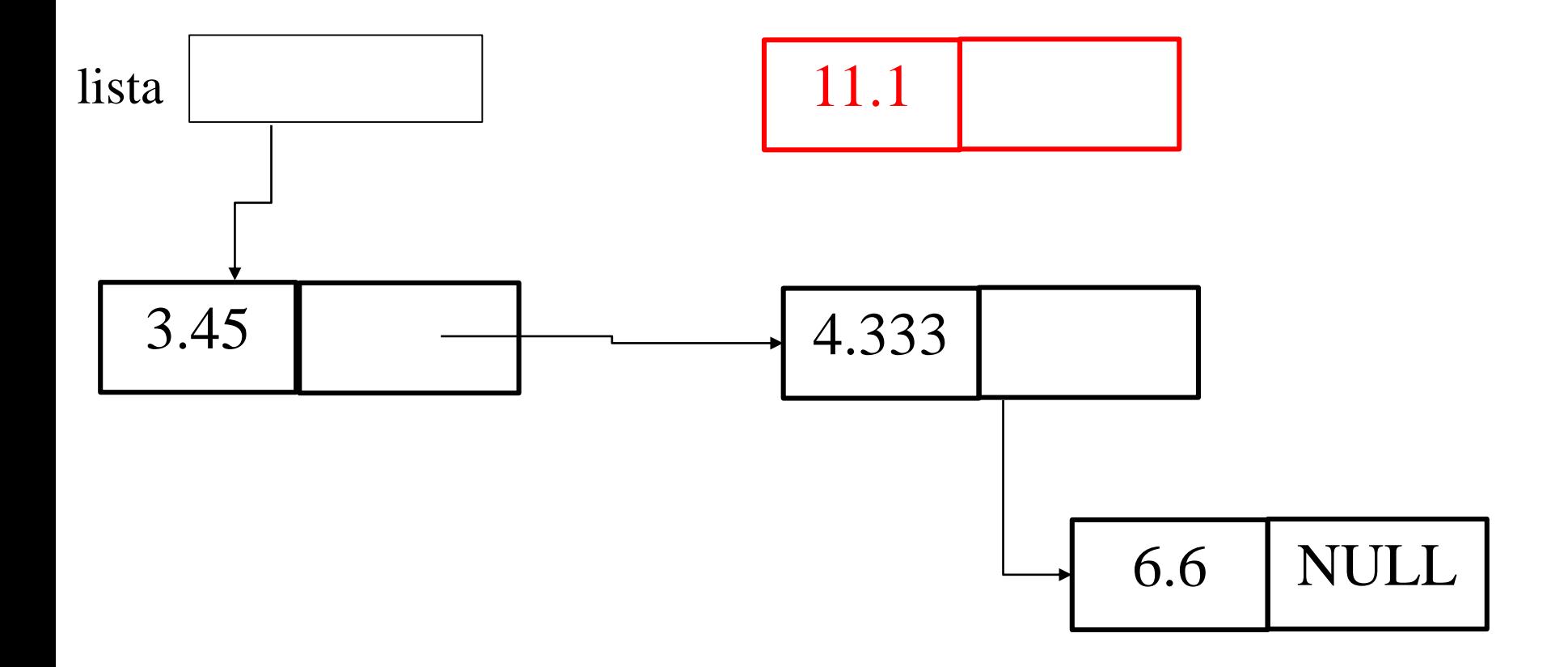

- Inserimento coda, leggo 11.1
- Scorro la lista trovando tutti valori minori

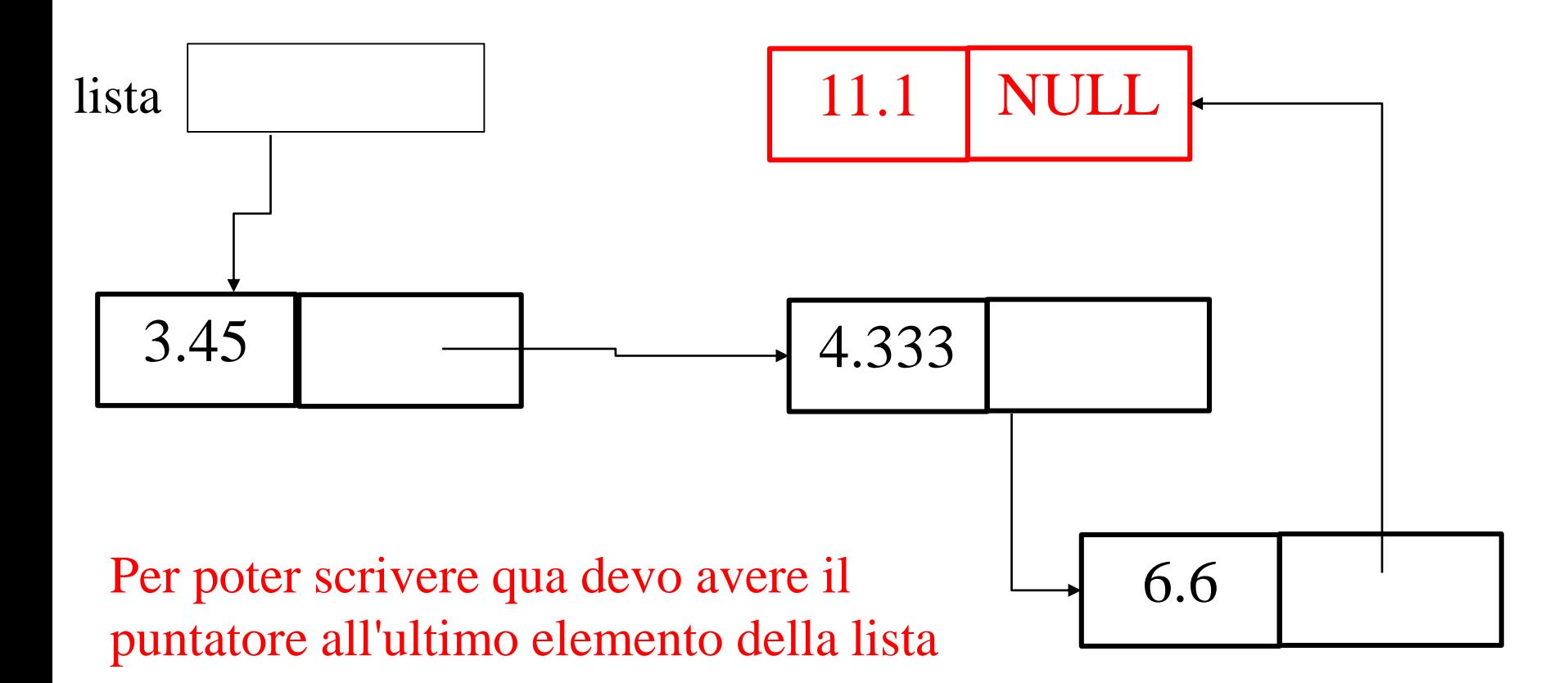

- Inserimento in mezzo, leggo 6,6
- Scorro la lista e trovo il valore minore e quello maggiore

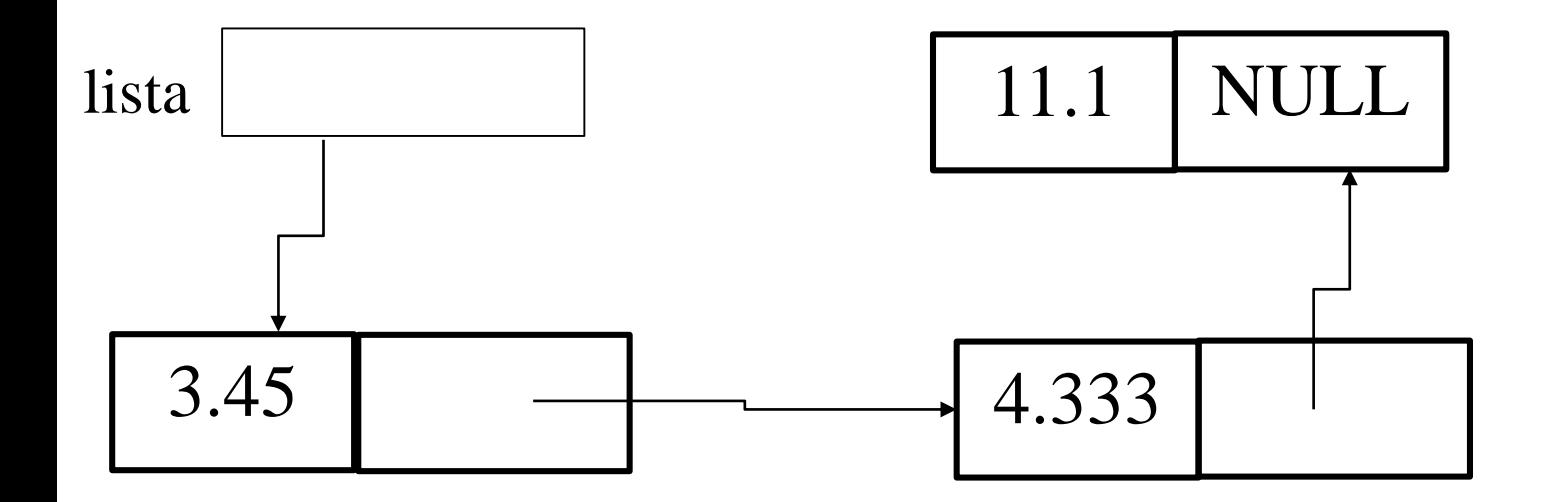

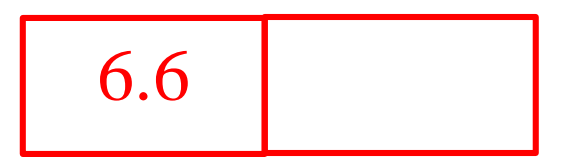

- Inserimento in mezzo, leggo 6,6
- Scorro la e trovo il valore minore e quello maggiore

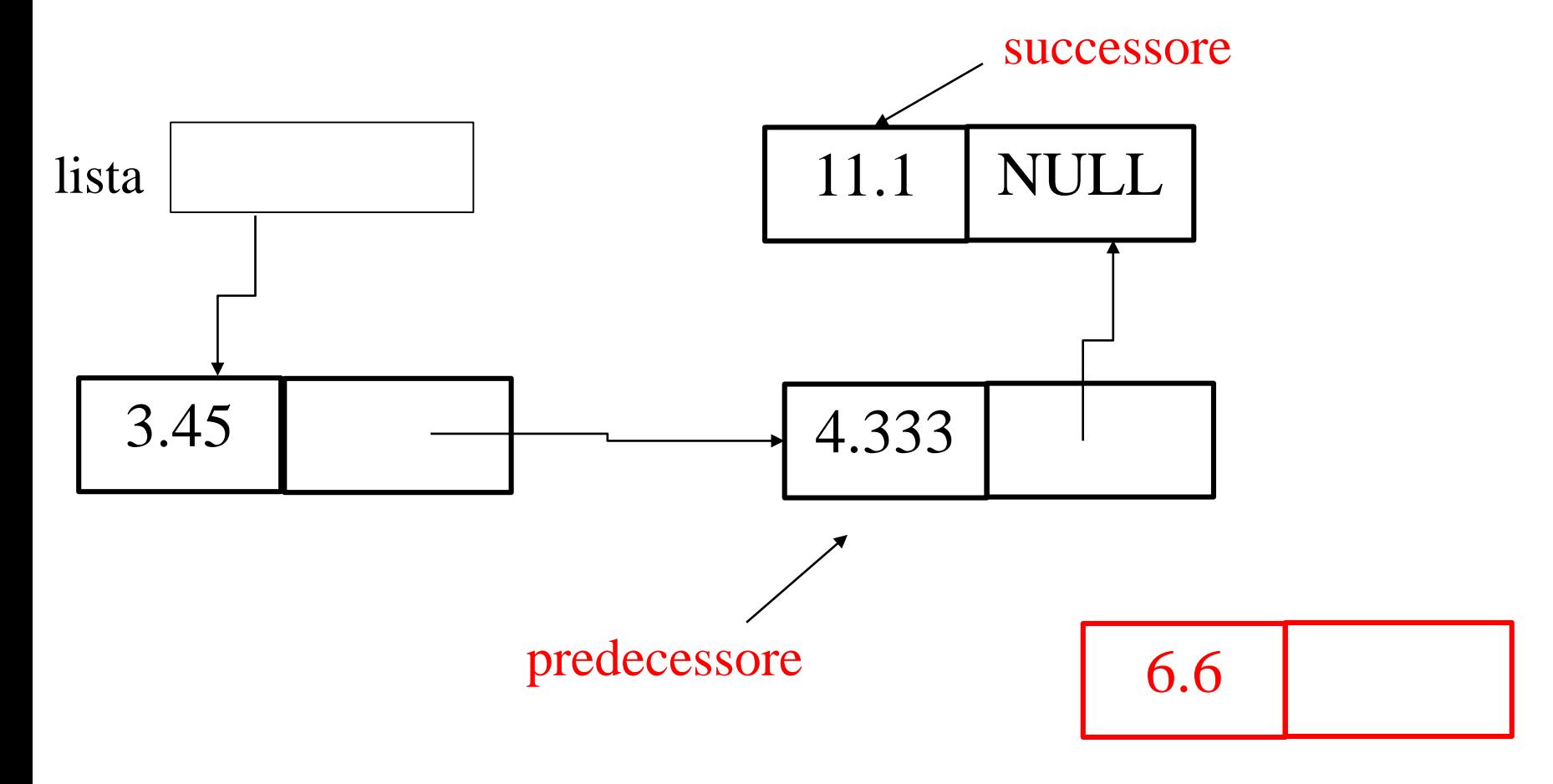

- Inserimento in mezzo, leggo 6,6
- Scorro la e trovo il valore minore e quello maggiore

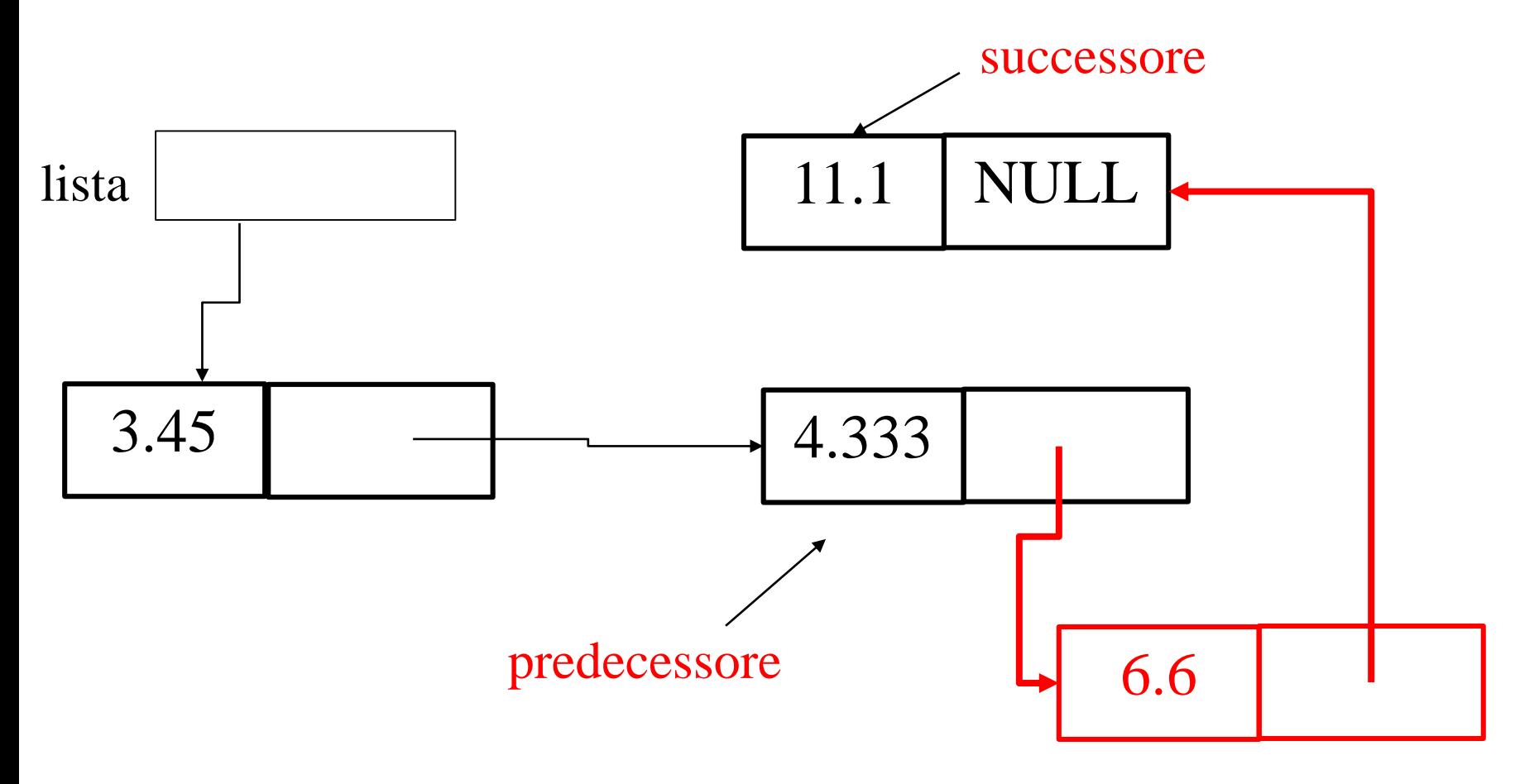

```
/** inserisce in ordine crescente
  \param l puntatore alla lista
  \param v valore da inserire
  \retval l puntatore alla nuova lista (con il il valore) */
lista_d_t * inserisci_ord ( lista_d_t * l, double v) { 
   lista_d_t* elem, *p, *q;
   /* creazione nuovo elemento */
   elem = malloc(sizeof(lista_d_t)); 
   elem->val = v; elem->next = NULL;
   /* caso lista vuota */
   if ( l == NULL ) return elem;
   /* segue */
```

```
/* caso lista non vuota: 
   cerco predecessore (q) e successore (p) */
 p = l ; 
  q = NULL; 
 while ( p != NULL && p -> val <= v ) { 
    q = p; 
    p = p - \text{next};}
/* caso 1: inserzione in testa */
if ( q == NULL ) { 
 elem -> next = p;
  return elem ;
}
 /* segue */
```

```
/* caso 2: inserzione in coda, q punta all'ultimo elemento */
if ( p == NULL ) { 
 elem -> next = NULL;
 q->next = elem ;
  return l ;
}
/* caso 3: inserzione in mezzo, q punta al precedente p al
successivo */
elem-> next = p;
q -> next = elem ;
return l;
}
```
### Funzione inserisci ordinato ricorsiva

```
lista d t * inserisci ord r ( lista d t * l, double v) {
   lista_d_t* elem;
   /* lista vuota */
   if ( l == NULL ) { elem = malloc(sizeof(listad t));elem->val = v;
    elem ->next = NULL;
     return elem;
   }
 /* segue */
```

```
Funzione inserisci ordinato ricorsiva
lista d t * inserisci ord r ( lista d t * l, double v) {
   lista_d_t* elem;
   /* lista vuota */
  if ( l = = NULL ) { elem = malloc(sizeof(lista d t));elem->val = v; elem ->next = NULL;
    return elem;
   }
   /* inserisco in testa */
   if ( l->val >= v ) { elem = malloc(sizeof(lista d t));
    elem->val = v;
    elem ->next = l;
    return elem;
   }
 /* segue */
  }
```

```
Funzione inserisci ordinato ricorsiva
lista d t * inserisci ord r ( lista d t * 1, double v) {
  lista_d_t* elem;
   /* lista vuota */
  if ( l = = NULL ) { elem = malloc(sizeof(lista d t));elem->val = v; elem ->next = NULL;
    return elem;
   }
   /* inserisco in testa */
   if ( l->val >= v ) { elem = malloc(sizeof(lista d t));
    elem->val = v; elem->next = 1;
    return elem;
   }
 /* inserisco nel resto della lista (mezzo o coda)*/
 l->next = inserisci ord r(l->next,v);
 return l;
```

```
Funzione inserisci ordinato ricorsiva
lista d t * inserisci ord r ( lista d t * l, double v) {
   lista_d_t* elem;
   /* lista vuota */
  if ( l = = NULL ) { elem = malloc(sizeof(lista d t));elem->val = v; elem ->next = NULL;
    return elem;
   }
   /* inserisco in testa */
   if ( l->val >= v ) { elem = malloc(sizeof(lista d t));
    elem->val = v; elem->next = 1;
    return elem;
   }
 /* inserisco in mezzo */ 
 l->next = inserisci_ord_r(l->next,v);
 return l;
                                          Si può migliorare ?
```

```
Funzione inserisci ordinato ricorsiva
lista d t * inserisci ord r ( lista d t * l, double v) {
   lista_d_t* elem;
   /* lista vuota */
  if ( l = = NULL ) { elem = malloc(sizeof(listad t));elem->val = v; elem ->next = NULL;
    return elem;
   }
   /* inserisco in testa */
  if ( l->val >= v ) { elem = malloc(sizeof(lista d t)) ;
    elem->val = v; elem->next = 1;
    return elem;
   }
 /* inserisco in mezzo */ 
 l->next = inserisci ord r(l->next,v);
 return l;
                                          Si può migliorare ?
```
### Funzione inserisci ordinato ricorsiva

```
lista_d_t * inserisci_ord_r ( lista_d_t * l, double v) { 
   lista_d_t* elem;
   /* lista vuota o inserimento in testa */
   if ( l = NULL || l->val >= v ) {
     elem = malloc(sizeof(lista_d_t)); 
     elem->val = v; elem->next = 1;
     return elem;
   }
  /* inserisco in mezzo */ 
  l->next = inserisci_ord_r(l->next,v);
  return l;
```
# Sviluppo di funzioni su liste

- Chiarirsi sempre (carta e penna!) quali sono i casi che possono accadere, generalmente
	- Lista vuota
	- Testa, centro e coda della lista non vuota ...
- Quando tutto è chiaro iniziare a codificare ed eventualmente ottimizzare accorpando i casi uguali
	- Evitare di ottimizzare se il codice diventa troppo difficile da comprendere
	- Codice chiaro anche se più lungo è molto più facile da modificare e verificare
	- Usare i commenti per chiarire ulteriormente ....

## Funzione free\_list ricorsiva

- Casi possibili
	- Lista vuota : non devo deallocare niente (caso base)
	- Lista non vuota di *n* elementi :
		- Suppongo di saper deallocare una lista di *n-1* elementi
		- In questo caso posso chiamare la funzione **free\_list()**sulla lista che contiene dal secondo elemento in poi
		- E dopo deallocare il primo elemento con una sola **free()**

#### Funzione free\_list ricorsiva

```
/** dealloca la lista
   \param l puntatore alla lista
*/
void free_list ( lista_d_t * l) { 
   /* lista vuota */
   if ( l == NULL ) return;
   /* libero prima il resto della lista (dal secondo elemento 
      in poi) con la chiamata ricorsiva */
   free_list(l->next);
   /* e poi la testa */
   free(l);
   return;
```
# Esempio: stampa di una lista

- Casi possibili (versione ricorsiva)
	- Lista vuota : non devo stampare niente (caso base)
	- Lista non vuota di *n* elementi :
		- Suppongo di saper stampare una lista di *n-1* elementi
		- In questo caso posso stampare il primo elemento con una sola **printf()**
		- E dopo chiamare la funzione **print\_list()**sulla lista che contiene dal secondo elemento in poi per stampare il resto

#### Funzione print\_list ricorsiva

```
/** stampa la lista
   \param l puntatore alla lista
*/
void print_list ( lista_d_t * l) { 
   /* lista vuota */
   if ( l == NULL ) return;
   /* stampo la testa */
   printf("%d ", l->val);
   /* stampo il resto della lista (dal secondo elemento 
      in poi) con la chiamata ricorsiva */
   print_list(l->next);
return;
```
# Esempio: stampa di una lista

- Casi possibili (versione iterativa)
	- Se p è il puntatore alla testa della lista
	- Finchè **p** non diventa **== NULL**:
		- Stampa il primo elemento con una sola **printf()**
		- Passa al prossimo elemento ( **p = p -> next**)

#### Funzione print\_list iterativa

```
/** stampa la lista
  \param l puntatore alla lista
*/
void print_list ( lista_d_t * l) { 
   lista d t* p = t;while ( p != NULL ) {
     /* stampo la testa */
     printf("%d ", p->val); 
     p = p->next; /* p punta adesso al prossimo elemento */
   }
  return;
```
# Esempio: cancellazione di un elemento

- Voglio cancellare l'elemento di valore **x**
- Casi possibili (versione ricorsiva)
	- Se la lista è vuota non dobbiamo fare niente
	- Se la lista non è vuota, supponimo di sapere eleminare un elemento di valore x da una lista di **n-1** elementi
		- Controlla se il primo elemento **p->val == x** , se si cancella l'elemento
		- Richiamiamo ricorsivamente la funzione sulla lista puntata da **p->next**

#### Funzione remove\_list ricorsiva

**/\*\* elimina dalla lista tutti gli elementi con i valori uguali ad x \param l puntatore alla lista \paral x il valore da eliminare \retval p il puntatore alla nuova lista \*/ lista\_d\_t\* remove\_list ( lista\_d\_t\* l, double x) { lista\_d\_t\* p; if ( l == NULL ) return l; /\* lista vuota \*/ l->next = remove\_list(l->next,x); /\* rimuovo dal resto della lista \*/ /\* controlla la testa \*/ if ( x == l->val) { /\* rimuovo e libero memoria \*/ p = l; l = l->next; free(p); } return l;**
## Liste in C

- Riassumendo ....
	- La lista risolve efficientemente il problema di sequenze di lunghezza arbitraria e di composizione dinamica
	- È però più complessa da programmare, dobbiamo sempre aver chiari tutti i casi
	- La ricorsione può semplificare molto!
	- Dobbiamo ricordarci di deallocare la lista

## Liste in C

- Liste o array?
	- Se conosco la lunghezza e questa rimane fissa l'array e' molto piu' efficiente
	- Accedere all'i-esimo elemento di un array costa una lettura in memoria
	- Accedere all'i-esimo elemento di una lista costa *i*  letture in memoria (dobbiamo seguire tutti i puntatori)
- In laboratorio:
	- Implementeremo altre funzioni e gestiremo gli errori di allocazione